*Universidad del Bío-Bío. Sistema de Bibliotecas - Chile*

## **UNIVERSIDAD DEL BIO-BIO FACULTAD DE INGENIERÍA DEPARTAMENTO INGENIERÍA CIVIL Y AMBIENTAL**

 **Profesor Patrocinante:** Ing. Civil Cristian Belmar González  **Profesores Comisión:** Ing. Civil Gilda Espinoza

Ing. Civil Alexander Opazo Vega.

# INCIDENCIA DEL FACTOR DE MODIFICACIÓN DE RESPUESTA Y DENSIDAD DE MUROS EN LOS COSTOS DE CONSTRUCCIÓN DE EDIFICIOS DE MEDIANA

ALTURA.

PROYECTO DE TÍTULO PRESENTADO EN CONFORMIDAD A LOS REQUISITOS PARA OPTAR AL TITULO DE INGENIERO CIVIL

**JAIME GABRIEL NAIN SAAVEDRA** 

**CONCEPCIÓN, AGOSTO 2013** 

## **NOMENCLATURA.**

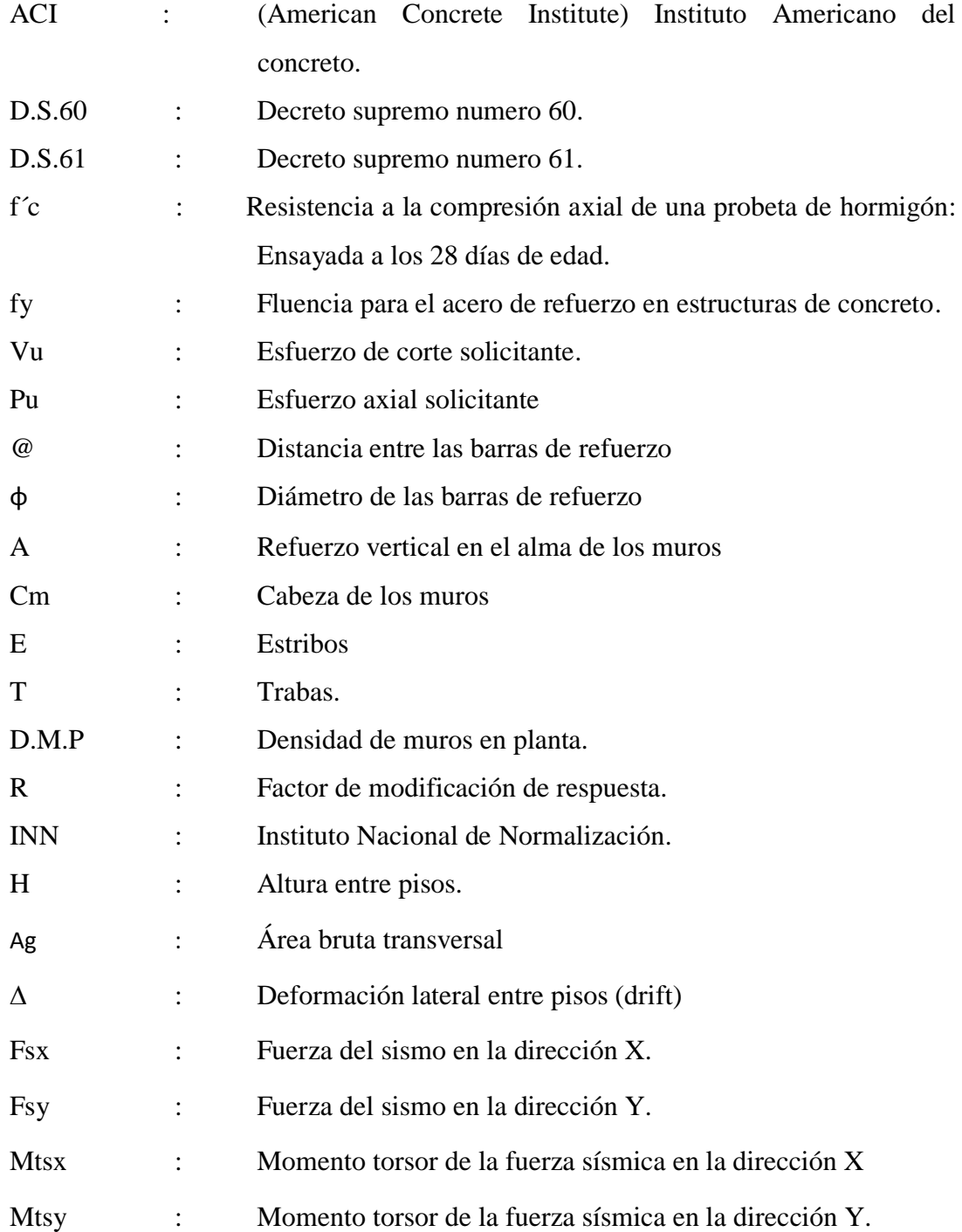

## ÍNDICE GENERAL

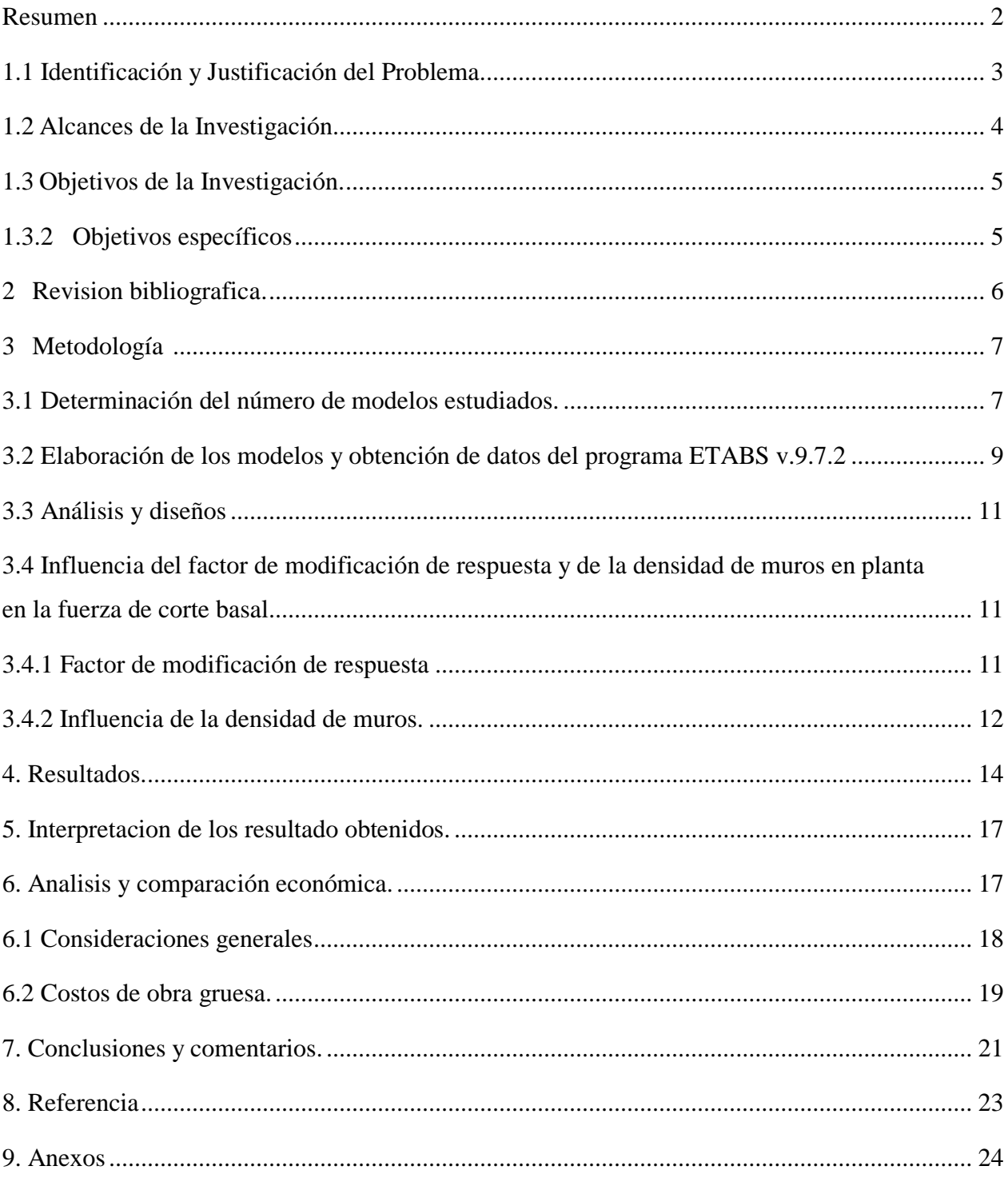

## **ÍNDICE DE FIGURAS**

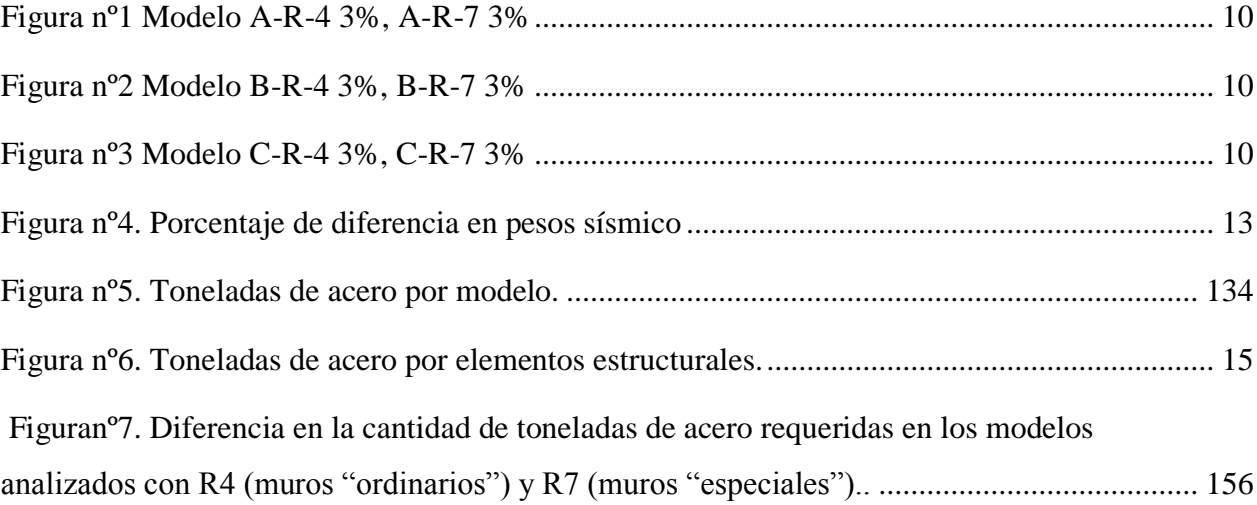

## **INDICE DE TABLAS.**

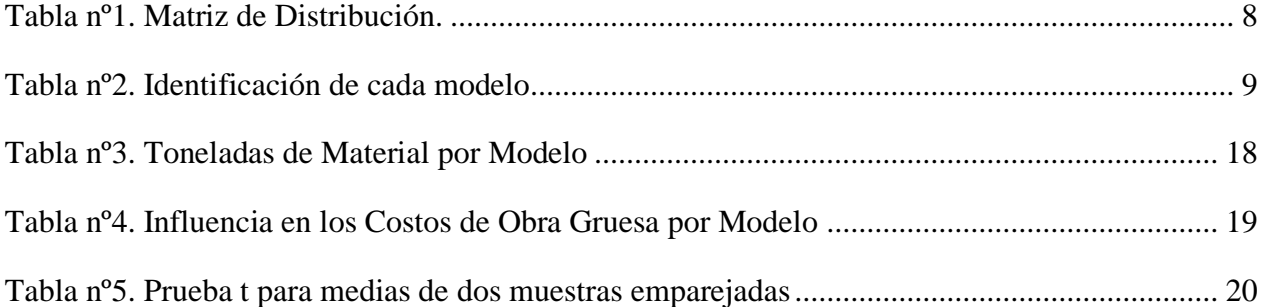

## *Alcance:*

*Este informe se enmarca en una investigación que incluye los suelos tipo B, C y D. No obstante, en el desarrollo de esta investigación sólo se expondrá la metodología, los resultados y las conclusiones obtenidas para el suelo tipo C, las cuales deben complementarse con los resultados de los suelos B y D, para poder obtener una visión más amplia de los parámetros estudiados y establecer conclusiones más definidas.* 

**Autor: Jaime Nain Saavedra** 

Departamento de Ingeniería Civil Ambiental, Universidad del Bio Bio. [jnain@alumnos.ubiobio.cl](mailto:jnain@alumnos.ubiobio.cl)

#### **Profesor Patrocinante: Ing. Civil. Cristian Belmar González**

Departamento de Ingeniería Civil y Ambiental, Universidad del Bio Bio. [cbelrmarg@gmail.com](mailto:cbelrmarg@gmail.com)

#### <span id="page-6-0"></span>**RESUMEN**

Luego del terremoto ocurrido el 27 de Febrero del 2010, se efectuaron diversos cambios a las normativas de diseño sísmico. En un comienzo solo se contaba con información parcial de las causas y consecuencias de los daños debido al terremoto, a pesar de esto se presentaron los D.S 117 y D.S 118. Posteriormente, el 13 de Diciembre de 2011, se dieron a conocer los D.S 60 y D.S 61, los cuales derogan a los anteriormente mencionados. A raíz de estos múltiples cambios en los decretos, nace la pregunta: ¿cuál es el efecto que tienen estos cambios en la construcción de edificaciones de mediana altura? Para dar respuesta a esta interrogante, se procedió a analizar y posteriormente a diseñar distintos modelos de mediana altura los cuales fueron obtenidos de diversas oficinas de cálculo y diseño estructural de la ciudad de Concepción. La metodología que se utilizó fue realizar el análisis estático de cada uno de los modelos para posteriormente diseñar cada elemento estructural que forman parte de cada caso estudiado, y finalmente cubicar los edificios para así obtener la cantidad de acero, que se requiere para poder cumplir con la normativa vigente.

En esta investigación se determinó que la variable que más influye en los costos de construcción es el "factor de modificación de respuesta", además de establecer que los edificios que son analizados y diseñados con muros "especiales", son los que requieren una menor cuantia de acero. Al realizar el diseño con muros "especiales" los costos finales de construcción asociados al acero disminuyen en promedio, en un 1.36%.

**Palabras clave:** terremoto, edificios sismo resistente, costos.

5411 Palabras Texto + 12 Figuras/Tablas\* $250 = 8411$  Palabras Totales

## **INTRODUCCIÓN**

Nuestro país presenta una gran demanda de edificaciones, las cuales son destinadas a la vivienda, pero, además Chile es reconocido como uno de los países de mayor sismicidad en el mundo.

En Chile, el análisis y diseño de edificios de hormigón armado se basa en los criterios que se establecen principalmente en las siguientes normas: Nch433 of.1996 modificada 2009, "Diseño Sísmico de Edificios", Nch430 of.2008, "Hormigón Armado, Requisitos de Diseño y Cálculo", Nch3171 of.2010, "Diseño Estructural, Disposiciones Generales y Combinaciones de Carga". Como una de las consecuencias del terremoto ocurrido el 27 de Febrero del año 2010, estas normas sufrieron modificaciones.

Así fue como el 14 de Febrero de 2011 se publicaron en el Diario Oficial los decretos de emergencia D.S 117 y D.S 118, esto se realizo con el fin de complementar y modificar las normas Nch433 of.1996 modificada 2009 y Nch430 of.2008, respectivamente.

Durante la formulación de estos decretos, se contaba solo con información parcial de las causas y consecuencias de los daños debido al terremoto, por lo que fue necesario una revisión y ajuste. Esto generó los decretos D.S 60 y D.S 61, publicados en el Diario Oficial el 13 de Diciembre de 2011, que reemplazan a los decretos de emergencia D.S 118 y D.S 117, respectivamente.

Según lo estipulado en los nuevos decretos supremos, para realizar el análisis y diseño de edificios de mediana altura se pueden utilizar dos valores distintos del factor de modificación de respuesta, pero nace la interrogante: ¿Qué factor de modificación de respuesta es más influyente en los costos asociados a la construcción de edificios de mediana altura de hormigón armado?

#### <span id="page-7-0"></span>**1.1. Identificación y Justificación del Problema.**

Chile es reconocido a nivel mundial por presentar una alta tasa de sismicidad; además es en nuestro país donde han ocurrido los mayores terremotos del planeta. En el año 2010 sucede el séptimo terremoto más grande, con una magnitud 8.8 Mw, cuyo epicentro se encontró ubicado en el mar Chileno, frente a las localidades de Curanipe y Cobquecura, a unos 150 kilómetros al noreste de Concepción, a 6 kilómetros al suroeste de Cauquenes y a 30 kilómetros de profundidad bajo la corteza terrestre.

Según las cifras entregadas por el Ministerio de Vivienda y Urbanismo este terremoto dejó 370.051 viviendas afectadas. De acuerdo a un estudio de la Cámara Chilena de la Construcción que considera el parque de edificios construido entre los años 1985 y 2009, entre las regiones V a IX y Metropolitana, se ha estimado el parque de edificios de altura en 9974. De este número de demolición corresponden a 35 edificios. Esta cifra equivale al 0.35% del parque de edificios construidos después del terremoto de Marzo de 1985 y hasta el terremoto de Febrero de 2010.

Hoy en día, Chile está viviendo una fuerte demanda de edificios destinados a la vivienda, en donde los costos asociados a la construcción son los más relevantes para su ejecución. Esta investigación permitirá identificar la incidencia en los costos de construcción de edificios de mediana altura de las siguientes variables:

- $\checkmark$  Factor de modificación de respuesta. (R=4, R=7).
- $\checkmark$  Densidad de muro en planta.
- $\checkmark$  Y el suelo en el cual se fundaran los distintos modelos.

#### <span id="page-8-0"></span>**1.2 Alcances de la Investigación.**

Este informe se enmarca bajo una investigación que incluye los suelos tipo B, C y D. Pero en el desarrollo del presente escrito sólo se entregará la Metodología, los Resultados y las Conclusiones obtenidas para el suelo tipo C, los cuales deben complementarse con los resultados de los suelos B y D, para así obtener una visión mucho más amplia de los parámetros estudiados y establecer conclusiones más definidas.

Para cumplir con los alcances de este trabajo, se desarrolló una Metodología que consistió en la elaboración de distintos modelos de edificios en el programa Etabs. Posteriormente, cada uno de estos modelos se diseñó bajo las normativas vigentes. Para finalizar, se cubicó cada modelo y se realizó una comparación entre cada uno de ellos.

## <span id="page-9-0"></span>**1.3 Objetivos de la Investigación.**

### *1.3.1 Objetivo General:*

 Determinar cuál es la incidencia del factor de modificación de respuesta y la densidad de muros en los costos de construcción de edificios de mediana altura de hormigón armado, fundados en suelo tipo C.

#### <span id="page-9-1"></span>*1.3.2 Objetivos específicos:*

.

- $\checkmark$  Seleccionar las arquitecturas de los modelos a estudiar.
- Realizar el análisis sísmico de cada modelo.
- $\checkmark$  Realizar el diseño de cada elemento estructural, cumpliendo con las normativas vigentes.
- $\checkmark$  Realizar una comparación entre las cuantías de acero para cada modelo.
- Determinar la influencia de las variables estudiadas en los costos de obra gruesa.

## <span id="page-10-0"></span>**2 REVISIÓN BIBLIOGRÁFICA.**

En esta investigación se analizaron y diseñaron todos los elementos estructurales que forman parte de la superestructura de cada modelo.

A continuación, se citan las normas y los decretos que se utilizaron para el presente trabajo:

 Norma Chilena Oficial Nch433 of.1996, "Diseño Sísmico de Edificios", Instituto Nacional de Normalización – INN.

 $\checkmark$  Decreto Supremo 60: en este decreto se señalan las nuevas consideraciones que se deben tener en el diseño de los elementos de hormigón armado de un edificio. Con este decreto se redimensionaron los espesores de algunos muros de acuerdo al punto 21.9.5.3 y, a su vez, la densidad de armadura requerida. También se incorporó al diseño el confinamiento de muros, según los puntos 21.9.6.3 y 21.9.6.4. Estas consideraciones modificaron el modelo original, definiendo así el nuevo modelo.

 $\checkmark$  Decreto Supremo 61: En este decreto se señalan las nuevas consideraciones que se deben tener en cuenta en el diseño sísmico de un edificio. De este decreto se obtuvo el nuevo espectro de diseño, definido en el artículo 12, además de las nuevas definiciones de tipo de suelo, definidas en el artículo 6. Estas consideraciones modificaron la respuesta sísmica del modelo original – excepto en los casos con suelo tipo B –, definiendo así el nuevo modelo.

 $\checkmark$  Norma Chilena Oficial Nch430 of.2008, "Hormigón Armado – Requisitos de Diseño Cálculo", Instituto Nacional de Normalización – INN: los elementos de hormigón armado de los edificios estudiados fueron diseñados con esta norma. Ésta se basa en los criterios de diseño del código ACI 318-05. En consecuencia, fue necesario estudiar cada uno de los puntos que difieren entre esta norma y el D.S 60 para ser considerados en el nuevo diseño.

 $\checkmark$  Norma Chilena Oficial Nch3171 of.2010, "Diseño Estructural – Disposiciones Generales y Combinaciones de Carga", Instituto Nacional de Normalización – INN: en los modelos de los edificios se consideraron las combinaciones de carga propuestas por esta norma. Estas combinaciones no cambian, pero dado que el espectro de diseño sí ha cambiado (D.S 61), los resultados en cuanto a solicitaciones que entregan estas combinaciones también lo hacen, por lo que se debió poner especial atención a las combinaciones que incluyen la acción sísmica.

 $\checkmark$  Código ACI 318-08, "Building Code Requirements for Structural Concrete and Commentary", American Concrete Institute: al igual que en el caso de la norma Nch430 of.2008, que se basa en el código ACI 318-05, el D.S 60 se basa en el código ACI 318-08.

## <span id="page-11-0"></span>**3 METODOLOGÍA.**

#### <span id="page-11-1"></span>**3.1 Determinación del número de modelos estudiados.**

Para dar validez a este estudio se determinó el número de variables que se vieron involucradas y las respectivas combinaciones de éstas que se deben realizar.

Las tres variables utilizadas fueron:

1. Factor de modificación de respuesta (R): el factor de modificación de respuesta representa la capacidad de absorción y disipación de energía de la estructura resistente. En el artículo 21.1.1.7 del D.S 60, se permite realizar el diseño de edificios de cinco pisos con muros que tengan un factor de modificación de respuesta igual o menor a 4 (muros ordinarios), pero también se establece que se puede realizar el diseño de edificios con un factor R o  $R_0$  igual a 7 (muros especiales). Es aquí donde se produce el cuestionamiento y el interés de determinar, que factor es mas influyente al momento de determinar las cuantias de los materiales empleados para la construcción de estos modelos

2. Densidad de muros en la planta de la estructura: la densidad de muro en planta se define de la siguiente manera:

$$
d = \frac{\text{Área de muros en una dirección [m}^2]}{\text{Área de planta del edificio [m}^2]}
$$

Para determinar cuáles serían las densidades en planta con las que se iba a trabajar, se debió revisar la investigación realizada por Wood (1991), en la cual se establece el perfil del "Edificio Chileno". Esta investigación se llevó a *c*abo luego del terremoto de 1985. A partir de los edificios estudiados se llegó a concluir que la densidad de muros en planta estaba en un rango cuyos valores fluctúan entre 0.015 y 0.035; de los edificios que tenían esta densidad de muros, ninguno sufrió daños severos luego del sismo.

Además se consideró la investigación de Calderón (2007), en la cual, de un universo de 124 edificios estudiados, el 83,55% de éstos presentaba una densidad de muros en planta la cual va desde 0,02 hasta 0,035, cumpliendo con el perfil del "Edificio Chileno". Es por estos motivos que para efectos de esta investigación se consideraron tres densidades de muros en planta: 0.02, 0.025 y 0.03. Estas densidades se encuentran en el rango de valores estudiados anteriormente y aseguran una estabilidad estructural luego de algún sismo de consideración., cabe mencionar que las arquitecturas con las que se trabajo presentaban simetría de muros en planta.

3. El tipo de suelo: los tipos de suelo que se consideraron para esta investigación son: B, C y D, los que corresponden a la nueva clasificación sísmica del terreno de fundación según D.S 61.

Una vez que se establecieron todas las variables, se llevó a cabo un análisis de potencia estadística con el programa G-Power, en el que se consideró un 70% de probabilidad de ocurrencia de los hechos y un porcentaje de error de un 10%.

Con la variables establecidas, el porcentaje de ocurrencia y porcentaje de error definidos se procedió a realizar el análisis de potencia estadística, con el cual se obtuvo 54 posibles combinaciones. Estas posibles combinaciones se dividen en el número que compone la matriz de distribución, la que dio como resultado 3 combinaciones por cada casilla que forma parte de la matriz.

<span id="page-12-0"></span>Para el desarrollo de este estudio solo se considera el número de combinación que se presenta en el suelo tipo C (18 combinaciones), esto se realiza para no exceder el tiempo establecido de duración de la investigación. Las investigaciones que consideran otros tipos de suelos se realizan en forma paralela por otros autores.

|        |         | Densidad de Muros |      |    |
|--------|---------|-------------------|------|----|
|        |         | 2%                | 2,5% | 3% |
| Suelo  | $R = 4$ | 3                 | 3    | 3  |
| Tipo B | $R=7$   | 3                 | 3    | 3  |
| Suelo  | $R=4$   | 3                 | 3    | 3  |
| Tipo C | $R=7$   | 3                 | 3    | 3  |
| Suelo  | $R=4$   | 3                 | 3    | 3  |
| Tipo D | $R=7$   | 3                 |      | 3  |

**Tabla nº1. Matriz de Distribución.** 

#### <span id="page-13-0"></span>**3.2 Elaboración de los modelos y obtención de datos del programa ETABS v.9.7.2**

Se trabajó con tres planos arquitectónicos, los cuales fueron proporcionados por tres oficinas de cálculo y diseño estructural de la ciudad de Concepción. Con estos planos se procedió a determinar las densidades de muros en planta originales, para posteriormente modificar dichas plantas hasta lograr las densidades de muro necesarias para llevar a cabo este estudio. El motivo de por qué se trabajó sólo con tres arquitecturas y no con 18 que sería lo que se piensa en primera instancia, es que de esta forma se puede encontrar respuesta a uno de los objetivos de esta tesis, la cual es ver cuál es la diferencia económica entre un modelo analizado y diseñado con tres densidades de planta distintas. En este caso corresponde a tres modelos analizados con dos factores de modificación de respuesta y con tres densidades de muros distintas.

<span id="page-13-1"></span>

| Tabla nº2. Identificación de cada modelo |                  |                          |                |             |
|------------------------------------------|------------------|--------------------------|----------------|-------------|
| Arquitectura                             | Metros cuadrados | R.                       | Densidad muros | Modelo      |
|                                          | en planta        |                          | en planta      |             |
|                                          |                  | $\overline{\mathcal{A}}$ | 3%             | $A-R4-3%$   |
|                                          |                  | 7                        | 3%             | $A-R7-3%$   |
| A                                        | 1984             | 4                        | 2.50%          | A-R4-2.5%   |
|                                          |                  | 7                        | 2.50%          | A-R7-2.5%   |
|                                          |                  | $\overline{4}$           | 2%             | A-R4-2%     |
|                                          |                  | 7                        | 2%             | $A-R7-2%$   |
|                                          |                  | $\overline{4}$           | 3%             | B-R4-3%     |
|                                          |                  | 7                        | 3%             | B-R7-3%     |
| $\bf{B}$                                 | 969.6            | $\overline{4}$           | 2.50%          | B-R4-2.5%   |
|                                          |                  | 7                        | 2.50%          | B-R7-2.5%   |
|                                          |                  | $\overline{4}$           | 2%             | $B-R4-2%$   |
|                                          |                  | 7                        | 2%             | $B-R7-2%$   |
|                                          |                  | $\overline{4}$           | 3%             | $C-R4-3%$   |
|                                          |                  | 7                        | 3%             | $C-R7-3%$   |
| $\mathsf{C}$                             | 939.48           | 4                        | 2.50%          | $C-R4-2.5%$ |
|                                          |                  | 7                        | 2.50%          | $C-R7-2.5%$ |
|                                          |                  | $\overline{4}$           | 2%             | $C-R4-2%$   |
|                                          |                  | 7                        | 2%             | $C-R7-2%$   |

**Tabla nº2. Identificación de cada modelo** 

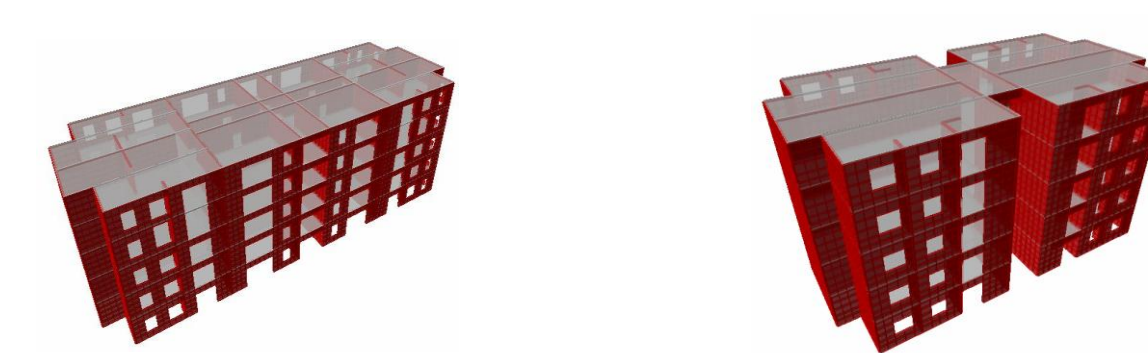

**Figura nº1 Modelo A-R-4 3%, A-R-7 3% Figura nº2 Modelo B-R-4 3%, B-R-7 3%** 

<span id="page-14-0"></span>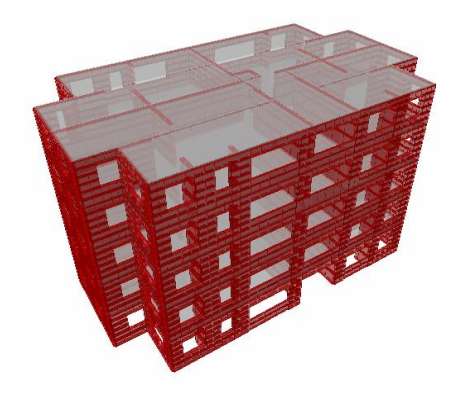

**Figura nº3 Modelo C-R-4 3%, C-R-7 3%** 

<span id="page-14-1"></span>Los distintos modelos se analizaron con el programa ETABS v.9.7.2. Las dimensiones de cada elemento estructural ya se tenían definidas a partir de los planos de arquitectura, sobre estos planos se realizaron las disminuciones o los alargamientos necesarios sobre los muros, con el propósito de alcanzar las densidad de muros planta que se requerían en cada caso de estudio. Para realizar cada modelo se debió contar con la siguiente información:

 $\checkmark$  Número de elevaciones: todos los modelos tienen 5 elevaciones y no poseen subterráneo

Altura entre piso: todos los modelos tenían una altura de entre piso igual a 2.5 m

 $\checkmark$  Zona sísmica: se estableció que los edificios se encuentran localizados en la zona sísmica número 3. Se consideró esta zona sísmica, ya que es la que proporciona una aceleración efectiva mayor, por lo tanto es la más desfavorable en comparación con las otras zonas sísmicas.

 $\checkmark$  Tipo de suelo, de fundación: como se dijo anteriormente el suelo considerado para esta investigación, es el suelo C.

 $\checkmark$  Densidad de muros en planta: como se estableció anteriormente la densidad de muros en planta será de 0.02, 0.025 y 0.03.

 $\checkmark$  Materialidad de los elementos estructurales: las características del hormigón utilizado, tanto para el análisis como para el diseño, fue un hormigón H-30 y acero A630-420H.

Una vez que se tenían claro los puntos anteriores se procedió a la elaboración de los modelos.

#### <span id="page-15-0"></span>**3.3 Análisis y diseños**

Para cumplir con los objetivos de esta investigación se debió realizar los siguientes análisis y diseños estructurales:

 $\checkmark$  Análisis estático (Anexo A)

Verificar si los modelos cumplen con lo que se estable en el articulo 5.9.2 y 5.9.3 de la norma Chilena Nch 433 of 1999 modificada en 2009 (Anexo B).

- $\checkmark$  Combinaciones de cargas utilizadas (Anexo C)
- $\checkmark$  Diseño de los muros al corte (Anexo D)
- $\checkmark$  Diseño de los muros a flexo-compresión (R4) (Anexo E)
- $\checkmark$  Diseño de los muros a flexo-compresión (R7) (Anexo F)
- $\checkmark$  Diseño de las vigas de acople (Anexo G)
- $\checkmark$  Diseño de las losas (Anexo H).

<span id="page-15-1"></span>**3.4 Influencia del factor de modificación de respuesta y de la densidad de muros en planta, en la fuerza de corte basal.** 

#### <span id="page-15-2"></span>**3.4.1 Factor de modificación de respuesta:**

Del "Análisis estático" que se debió realizar para cada modelo, se obtuvo el "esfuerzo de corte basal" (Q), el cual se debió aplicar a los distintos modelos, como se define en el artículo 6.2.3 de la norma chilena Nch433of1996 modificada 2009,  $Q = CxIxP$ , donde C corresponde al "coeficiente sísmico", I es el "coeficiente relativo a la importancia, uso y riesgo de falla del edificio" y P corresponde al "peso de edificio sobre el nivel basal". Estos dos últimos factores se mantienen iguales para un mismo modelo, pero analizando un modelo con un factor de modificación de respuesta distinto, el corte basal presenta modificaciones, es así que el valor del "coeficiente sísmico" C<sub>max</sub>, para los modelos analizados con un factor de modificación de respuesta igual a 4, tomará un valor relacionado a la siguiente expresión: *g*  $0.55 \frac{SA_0}{\ }$  y para modelos con una factor de modificación de respuesta igual a 7  $C_{\text{max}}$  tomará un valor igual a

*g* 0.35  $\frac{SA_{0}}{SA_{0}}$ . Por lo tanto, el esfuerzo de corte basal que se aplica a los modelos con un R igual 7 será igual a un 63,63% del corte basal que se aplicó a modelos que se analizaron con R igual a 4. Esta relación se mantiene tanto para las fuerzas sísmicas y momentos sísmicos en la dirección X e Y que se aplicaron en cada nivel de los modelos. ya que para todos los modelos estudiados, se utiliza el máximo coeficiente sísmico que permite la norma chilena Nch433. Of.1996 modificada 2009.

#### <span id="page-16-0"></span>**3.4.2 Influencia de la densidad de muros.**

La densidad de muros en planta, va a determinar el peso sísmico de cada modelo estudiado. El peso sísmico juega un papel relevante en el análisis sísmico, ya que determina la fuerza del corte basal que se va a aplicar a cada modelo.

Para poder determinar la verdadera influencia que tiene la densidad de muros en planta, en la fuerza de corte basal que se aplica a los distintos modelos estudiados, se deben encontrar las diferencias de peso sísmico entre los modelos que se estudiaron.

En figura nº 4 se pueden observar las diferencias de peso sísmico que existen entre cada uno de los modelos estudiados. Es lógico pensar que a menor cantidad de muros en plantas, menor será el peso sísmico, por lo tanto, será menor la fuerza de corte basal que se debe aplicar al modelo estudiado. Considerando un modelo con una densidad en planta del 3% y, el mismo modelo, con una densidad de muro en planta del 2.5%, la diferencia en el peso sísmico es de un 9%. En consecuencia, la diferencia en la fuerza del corte basal sería de un 9%, lo que será correcto sólo si ambos modelos son analizados con un factor de modificación igual.

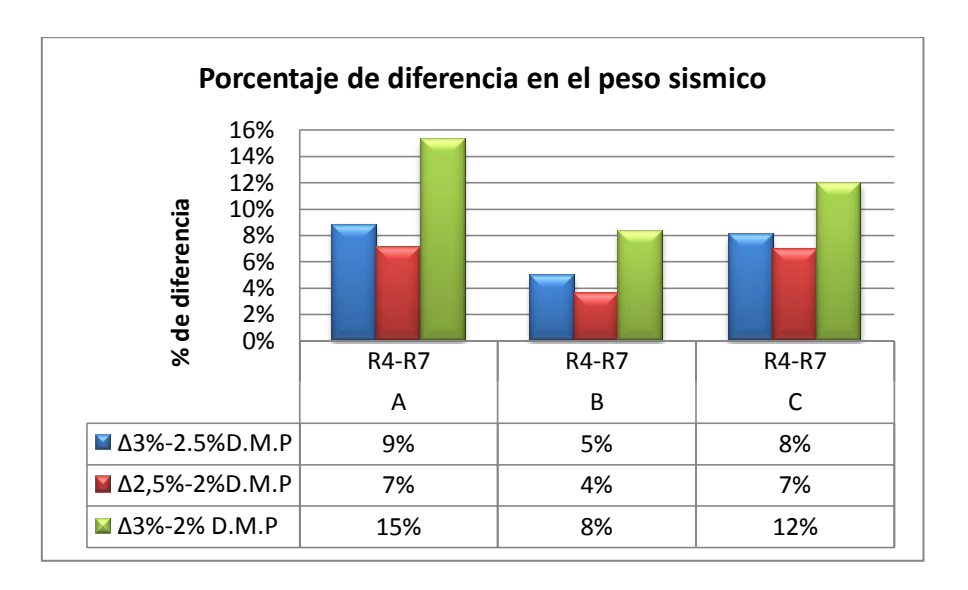

**Figura nº4. Porcentaje de diferencia en pesos sísmico** 

<span id="page-17-0"></span>Para los modelos que son analizados con un factor de modificación de respuesta igual a 4, el diseño de muros (muros "ordinarios") se deben realizar bajo los criterios establecidos en el Capítulo 14 del código ACI-318-08. Esto no sucede en los modelos analizados con un factor de modificación de respuesta 7, ya que los muros (muros "especiales") se deben diseñar bajo lo criterios especificados en el Capítulo 21 del código ACI-318-08. En ambos casos se debe cumplir con lo establecido en los D.S60 y D.S61, como también lo estipulado en la norma Chilena Nch433 of 1996 modificada 2009.

Una vez que se realizaron los respectivos análisis y diseños se debe determinar qué variable utilizada es la que más afecta a los costos asociados para la construcción de los edificios y realizar una comparación entre cada uno de los modelos estudiados.

#### <span id="page-18-0"></span>**4. RESULTADOS.**

Una vez que se realizaron los diseños de cada modelo, se procedió a obtener las toneladas de acero y hormigón necesarios para cumplir con todas las especificaciones establecidas tanto en las normas de diseño como en los decretos supremos vigentes y en lo establecido en el código ACI-318-08.

En la figura nº5, se puede apreciar las toneladas de acero que se debe disponer para cada modelo. Es evidente que la cantidad de acero requerido es proporcional a la cantidad de metros cuadrados de los modelos analizados. Además se puede observar que existen diferencias en las toneladas de acero que se necesitan para un mismo modelo, pero que posee un factor de modificación de respuesta distinto, es así que como para el modelo A analizado con R igual a 4 (muros "ordinarios") se requieren 70,5 T. en cambio, para el mismo modelo analizado con un R igual a 7 (muros "especiales") se necesitan 68 T. Por lo tanto, existe una diferencia de 3,5% en la cantidad de toneladas de acero. La diferencia que se observa varía dependiendo de los modelos estudiados, de este modo la cantidad de acero para cada modelo varía de 1,2% a 10%.

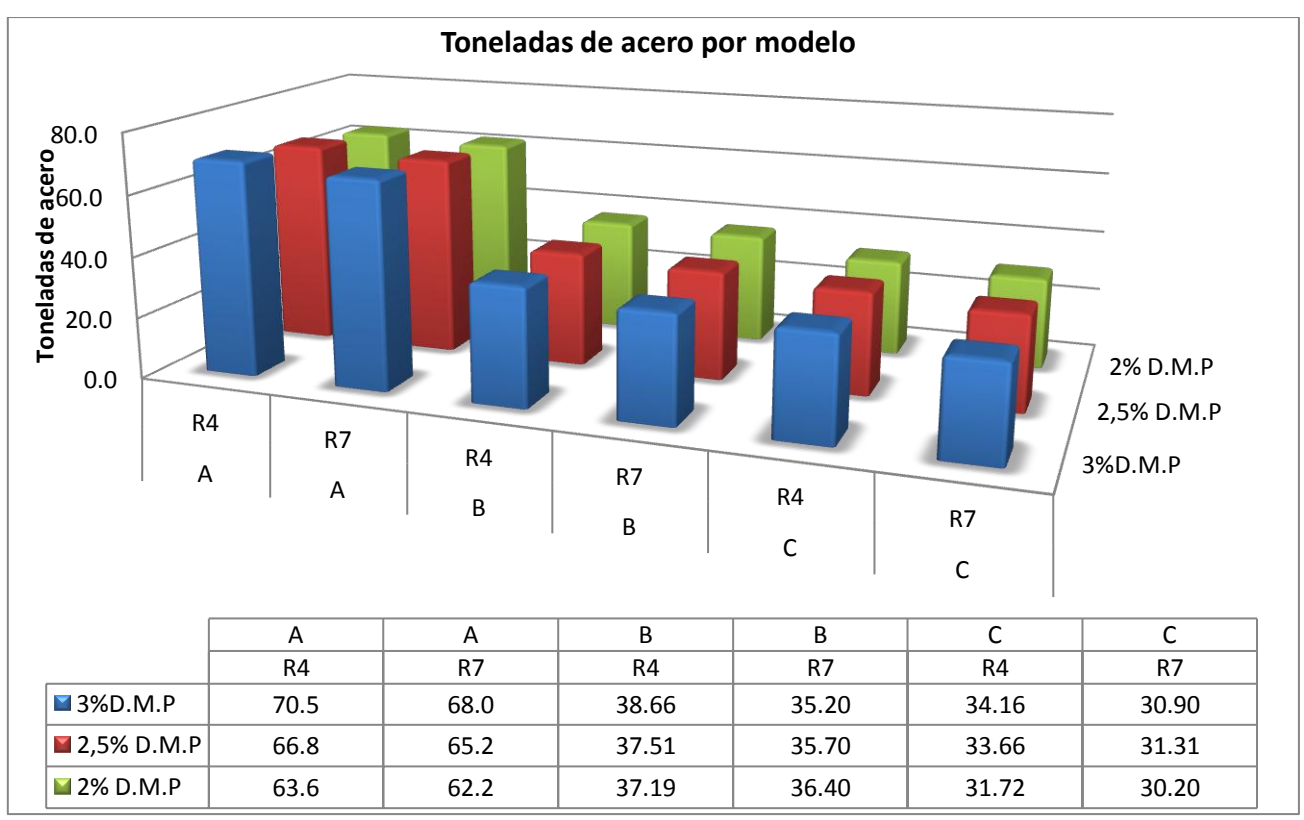

**Figura nº5. Toneladas de acero por modelo.**

En la figura nº6, se puede apreciar las toneladas de acero que se requieren para cada elemento estructural que compone los modelos. A simple vista se puede observar que la cantidad de acero que se necesita para conformar las losas es contante y esto ocurre para todos los modelos. Con los otros componentes estructurales no sucede lo mismo, ya que para un mismo modelo, con una menor densidad de muros en planta, la cantidad de acero disminuye, pero aumenta la cantidad de acero que se requiere para armar las vigas de acople. Si bien ocurre un aumento en la cantidad de acero del los elementos tipo vigas, este aumento no es relevante frente a la disminución de acero en los muros, la cual se produce por tener menor cantidad de muros en planta y por utilizar el factor de modificación igual a 7.

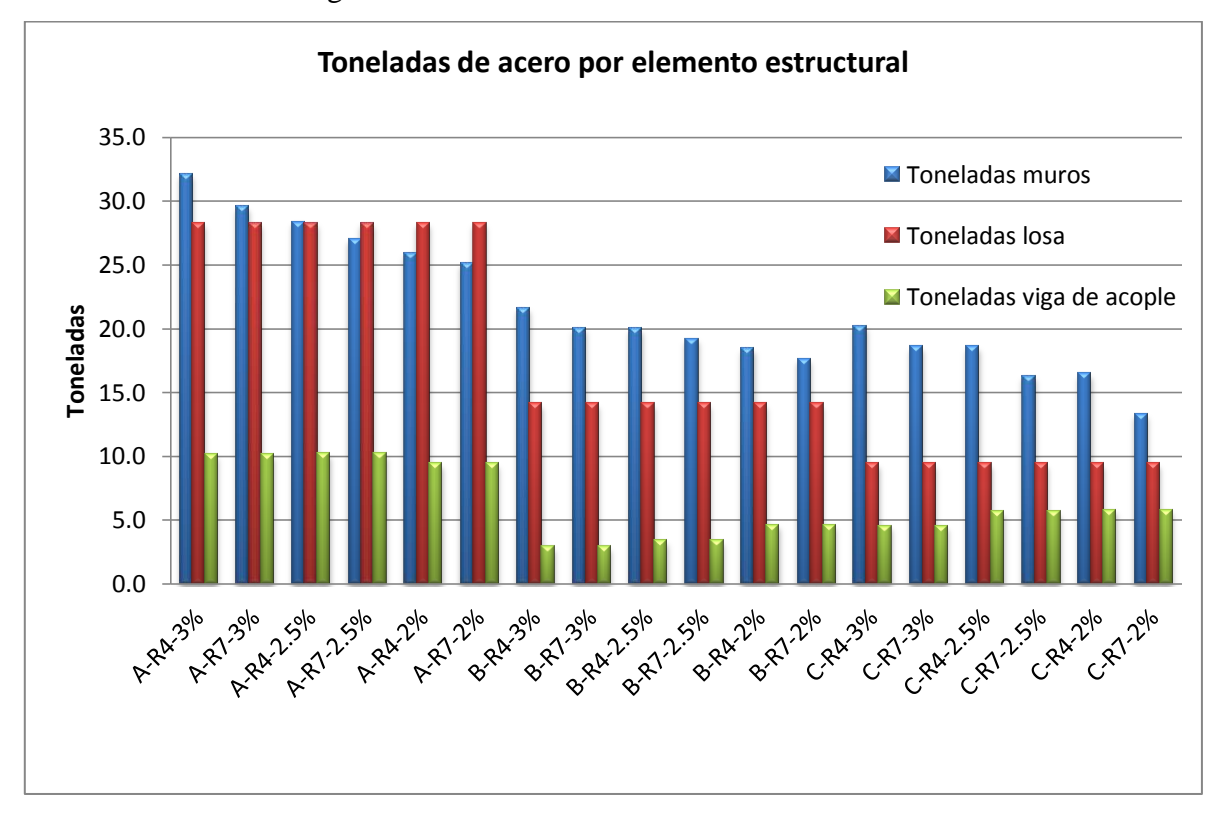

<span id="page-19-0"></span>**Figura nº6. Toneladas de acero por elementos estructurales.** 

En la figura nº7, se puede apreciar el porcentaje de diferencia que existe en la cantidad de acero que se requiere para un mismo modelo, pero analizado con distinto factor de modificación de respuesta. De esta forma, para el modelo A se tiene una diferencia de 3.6%. En todos los casos estudiados, para los modelos con un factor de modificación de respuesta igual a 7, se requiere una menor cantidad de acero.

Otro de los materiales que se puede ver afectado al momento de modificar las variables es el hormigón.

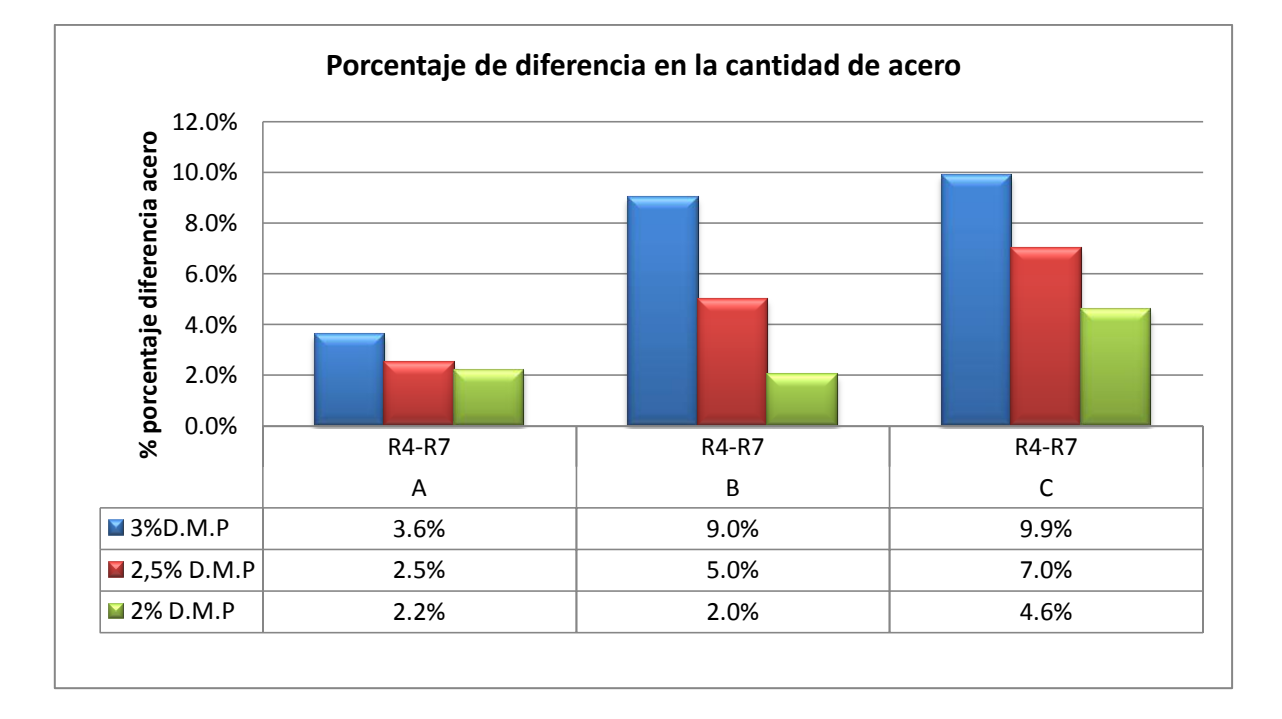

## **Figura nº7.Diferencia en la cantidad de toneladas de acero requeridas en los modelos analizados con R4 (muros "ordinarios") y R7 (muros "especiales").**

Las diferencias en la cantidad de hormigón requerido, depende únicamente de la cantidad de metros cúbicos de construcción, por lo tanto, no existen diferencia en la cantidad de hormigón que se requieren para un mismo modelo analizado con distinto factor de modificación de respuesta.

## <span id="page-21-0"></span>**5. INTERPRETACIÓN DE LOS DATOS OBTENIDOS.**

De los resultados obtenidos y presentados anteriormente se puede observar que al realizar una comparación para un modelo que tenga una densidad de muro en planta igual, pero analizado y diseñado con un factor de modificación de respuesta distinto, existe una diferencia en la cantidad de acero que se requiere para armar cada uno de los elementos estructurales, en todos los casos estudiados para los modelos analizados con un factor de modificación de respuesta igual a 7 (muros "especiales"), se requiere una menor cantidad de acero.

Lo anterior se puede explicar por lo siguiente: del 100% de los muros "especiales" la totalidad requirió armadura mínima al corte, y el 90% de estos, requirió cuantía mínima para el diseño a flexo compresión, y el 10% restante se le aplico una cuantía superior a la mínima, pero en ningún caso se debió confinar las cabezas de los muros. Además al realizar el análisis de capacidad de curvatura última, en los casos que fue necesario, la deformación unitaria de la fibra más comprimida de la sección critica del muro eran menores a 0.008 y no fue necesario aplicar confinamiento en las cabezas de los muros.

Con respecto a los muros "ordinario", el 100% de los muros requirieron cuantía mínima al corte, además el 80% de los muros requirió armadura mínima a flexo compresión, el 20% restante se debió aplicar una cuantía superior a la mínima para soportar las solicitaciones.

## <span id="page-21-1"></span>**6. ANÁLISIS Y COMPARACIÓN ECONÓMICA.**

A partir de los datos expuestos anteriormente se pude determinar la variable que más afecta a la cantidad de acero que se requiere para cada uno de los modelos; es el factor de modificación de respuesta (R). Además los casos que son analizados con un R igual a 7 (muros "especiales"), tendrán una menor fuerza de corte basal, lo que conlleva a una disminución en la cantidad de acero que se requiere para armar los muros y la vigas de acople, ya que las losas no sufren ningún impacto al momento de modificar las variables estudiadas.

Para el caso del hormigón, la única variable que afecta directamente en la cantidad de metros cúbicos que se requieren para cada modelo, es la densidad de muros en planta , Si bien al pasar de un factor de modificación de respuesta 4 a 7 disminuye el corte basal, esto no conlleva a

18

disminuir las dimensiones de los muros ni de las vigas de acople y, mucho menos, de las losas de los entre pisos.

Esta disminución en la cantidad de acero y hormigón se ve reflejada directamente en los costos de construcción de obra gruesa de los edificios.

#### <span id="page-22-0"></span>**6.1 Consideraciones generales**

A fin de simplificar los cálculos, se tomaron en cuenta las siguientes consideraciones:

 $\checkmark$  En los resultados no se incluye la cantidad de material que se requiere en las fundaciones.

<span id="page-22-1"></span> Los resultados se entregaran en toneladas de acero y metros cúbicos de hormigón que se requiere para cada modelo, y en base a estos datos se realizarán las comparaciones de los modelos, y finalmente las conclusiones.

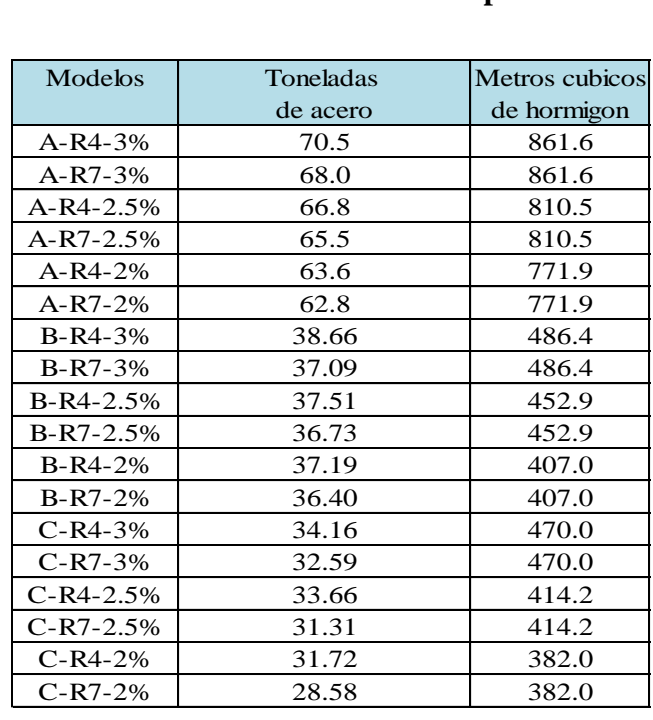

## **Tabla nº3. Toneladas de Material por Modelo**

En la tabla anteriormente mostrada se puede apreciar la diferencia que existe entre los modelos que son analizados y diseñados con muros "ordinarios", en comparación a otro que se diseña con muros "especiales". Los modelos que se analizan y diseñan con un factor de modificación de respuesta igual a 7 presentan una menor cantidad de acero, por lo tanto, requieren de una menor inversión.

En esta investigación no se consideran los gastos incurridos en mano de obra y en los tiempos adicionales que se requieren para la construcción de los edificios, esto se realiza por que el armados de los muros "ordinarios" y "especiales" son muy similar. Como se dijo anteriormente los muros "especiales" solo requieren de armadura mínima tanto para el diseño flexo compresión, como para el diseño de muros al corte, y no se deben aplicar confinamiento en las cabezas de los muros, lo que conlleva a que los costos asociados a la mano de obra son iguales entre cada caso estudiado.

#### <span id="page-23-0"></span>**6.2 Costos de obra gruesa.**

Según Kupfer (2012), la relación que existe para determinar costos de obra gruesa es la siguiente: el 33.33% corresponde al acero, el 33,33% al hormigón y un 33.33% a los moldajes, por lo tanto según esta relación la disminución de los costos finales de obra gruesa asociados al acero, que se producen al momento de utilizar muros "especiales", va desde una 0.41% a un 3.3% de los costos finales de obra gruesa, esto se muestra con más en detalle en la siguiente tabla.

| <b>Modelos</b> | Modelos       | Disminución en los    |
|----------------|---------------|-----------------------|
|                |               | costos de obra gruesa |
| $A-R4-3%$      | $A-R7-3%$     | 1.20%                 |
| $A-R4-2.5%$    | $A-R7-2.5%$   | 0.68%                 |
| $A-R4-2%$      | $A - R7 - 2%$ | 0.41%                 |
| $B-R4-3%$      | $B-R7-3%$     | 1.35%                 |
| $B-R4-2.5%$    | $B-R7-2.5%$   | 0.70%                 |
| $B-R4-2%$      | $B-R7-2%$     | 0.70%                 |
| $C-R4-3%$      | $C-R7-3%$     | 3.33%                 |
| $C-R4-2.5%$    | $C-R7-2.5%$   | 2.33%                 |
| $C-R4-2%$      | $C-R7-2%$     | 1.67%                 |

<span id="page-23-1"></span>**Tabla nº4. Influencia en los Costos de Obra Gruesa por Modelo**

#### **6.3 Análisis estadístico:**

Con la información de la cantidad de acero que se requieren para cada modelo, se procedió a realizar el análisis estadístico T student, con este análisis se pretende determinar si existen diferencias significativas entre los modelos que son analizados y diseñados con R4 (muros "ordinarios") o los modelos analizados y diseñados R7 (muros "especiales").

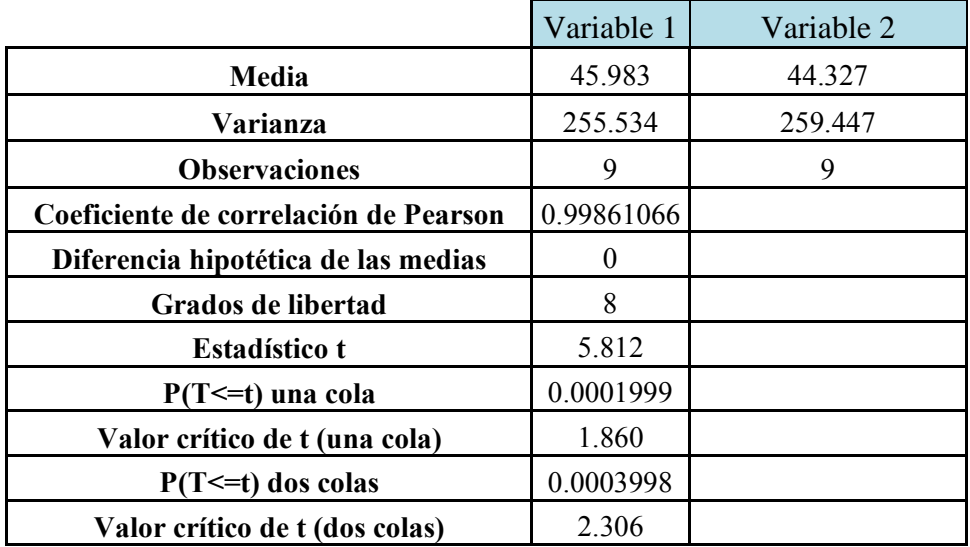

#### <span id="page-24-0"></span>**Tabla nº5. Prueba t para medias de dos muestras emparejadas**

En la tabla nº5 se muestra que el valor  $P(T \le t)$  de una cola, el cual tiene un valor de 0.000199, esto permite establecer que existe una confianza en los datos expuesto de un 98%.

Finalmente se determina que si existe diferencia significativa entre los modelos que son analizados y diseñados con R4, versus los modelos que son analizados y diseñados con R7 y estas diferencias se establecen con un 98% de confianza. Por lo tanto los modelos que fueron estudiados con R igual a 4 tendrán una mayor cuantía de acero, por lo que se recomienda utilizar muros "especiales", ya que con estos muros se produce una disminución en los costos de obra gruesa asociados al acero, de un 1.36% en promedio.

#### <span id="page-25-0"></span>**7. CONCLUSIONES Y COMENTARIOS.**

De la influencia ejercida en el esfuerzo de corte basal, por las variables: factor de modificación de respuesta y de la densidad de muros en planta, se determina que es la primera variable la que influye de una manera más significativa en los resultados obtenidos.

Es así como al comparar dos modelo con igual densidad de muro en planta pero analizado y diseñado con un factor de modificación de respuesta distintos, el esfuerzo de corte basal disminuye en un 36.37%, esto ocurre si se utiliza un factor de modificación igual a 7 en el análisis estático de los modelos estudiados, este porcentaje de disminución se mantiene constante sin importar la densidad de muros en planta, ya que para todos los modelos estudiados, se utiliza el máximo coeficiente sísmico que permite la norma chilena Nch433 of 1996 modificada 2009.

Al realizar el diseño de todos los elementos estructurales que componen los modelos, se puede apreciar que existen diferencias al momento de comparar las cuantías de acero que se requiere para un mismo modelo, pero diseñado con un "factor de modificación de respuesta" distinto. De esta forma se obtienen diferencias que van desde un 2% a 9.9% (figura nº8), estos valores se obtienen comparando los modelos diseñados con muros "especiales" versus los modelos diseñados con muros "ordinarios".

 Además se observa que existe una tendencia con respecto a la cuantía de acero que se requieren para cada caso estudiado, es así, que a medida que disminuye la densidad de muro en planta, disminuyen las diferencias de acero entre los modelos que son diseños con muros "ordinarios" con respecto a los utilizan muros "especiales".

Los elementos estructurales que requieren una mayor cuantía de acero; son los muros, estos requieren aproximadamente un 40% de la cuantía total que se utiliza en cada modelo.

Para el tipo de estructura analizada en la presente investigación, es conveniente realizar diseños utilizando un factor de modificación de respuesta igual a 7 (muros "especiales"), ya que son estos modelos los que requieren una menor cuantía de acero.

Utilizado la relación establecida por Kupfer (2012), la influencia del acero en costos de construcción de obra gruesa equivale en un 33.33% de los costos finales de obra gruesa, por la tanto la disminución en los costos va desde un 0.41% hasta un 3.33%(tabla nº4). De lo anterior se establece que los modelos que cumplan con el perfil del "Edificio Chileno", y que además sean analizados y diseñados con un factor de modificación igual a 7, tendrán una disminución promedio de los costos finales de obra gruesa, igual a un 1,36%.

## **Comentarios:**

En el desarrollo de esta investigación se pudo determinar que de los modelos estudiados ninguno presenta desplazamientos relativos máximos entre pisos consecutivos fuera de la normativa vigente, lo que se debe a la correcta distribución de los muros en planta.

Un punto que se debe tener presente al momento de decidir con que factor de modificación de respuesta se va a trabajar son las horas destinadas al análisis y diseño de los modelos, los modelos que se analizan y diseñan con un factor de modificación de respuesta igual a 7, requieren el doble de tiempo que los modelos que son analizados y diseñados con un factor de modificación de respuesta igual a 4.

## **Consideraciones propuestas para futuras investigaciones:**

- $\checkmark$  Con el fin de obtener una visión de todos los tipos de suelos que existen en las normativas vigentes, se recomienda realizar estudios que consideren las clasificaciones de suelos que no están presente en esta investigación
- $\checkmark$  Ampliar las futuras investigación para edificios de mayor altura.

## <span id="page-27-0"></span>**9. Referencias:**

- [1] ACI 318 (2008), "Building Code Requirements for Structural Concrete and Commentary", American Concrete Institute International.
- [2] Calderón J (2007), "Actualización de tipologías estructurales usadas en edificios de hormigón armado en Chile", Memoria para optar al título de Ingeniero Civil, Universidad de Chile.
- [3] Kupher M (2012), "D.S 60 y D.S 61Impacto en los edificios de hormigón armado", Seminario "Implicancia y aplicaciones de la nueva normativa en el diseño sísmico y de hormigón armado en Chile".
- [4] Wood, S. L., "Performance of reinforced concrete buildings during the 1985 Chile Earthquake: Implications for the design of structural walls", Earthquake Spectra, EERI, Vol. 7, Nº 4, Noviembre 1991.
- [5] Instituto Nacional de Normalización, "Diseño sísmico de edificios", Norma Nch 433 Of.96 modificada 1996.
- [6] Cámara Chilena de Construcción: "Cuantificación de daños producidos por el terremoto del 27 de Febrero del 2010"
- [7] Instituto Nacional de Normalización, "Diseño estructural de edificios Cargas Permanentes y sobrecargas de uso", Norma Nch 1537 Of.86, 1986.
- [8] Cáceres G., "Determinación de un índice cualitativo de vulnerabilidad sísmica de Edificios de hormigón armado en Concepción", 2005.
- [9] Norma Chilena Oficial Nch3171 of.2010, "Diseño Estructural Disposiciones Generales y Combinaciones de Carga", Instituto Nacional de Normalización – INN
- [10] Norma Chilena Oficial Nch430 of.2008, "Hormigón Armado Requisitos de Diseño Cálculo", Instituto Nacional de Normalización – INN.

## <span id="page-28-0"></span>**ANEXOS**

## **Alcance:**

*En los siguientes anexos se entregara el análisis realizado para uno solo modelo, ya que el procedimiento para los demás es el mismo.*

## ÍNDICE GENERAL ANEXOS

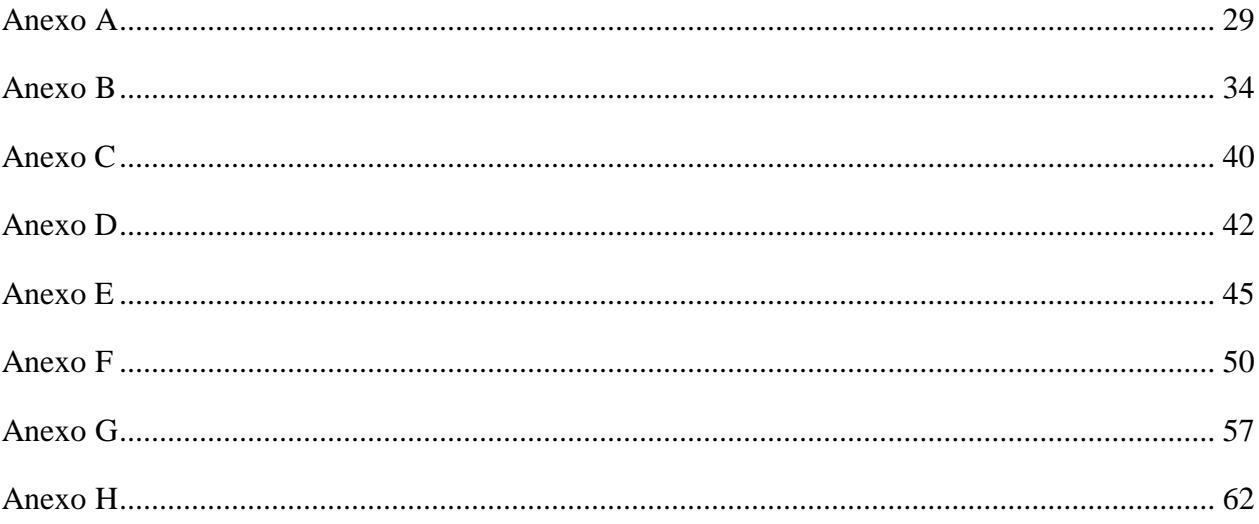

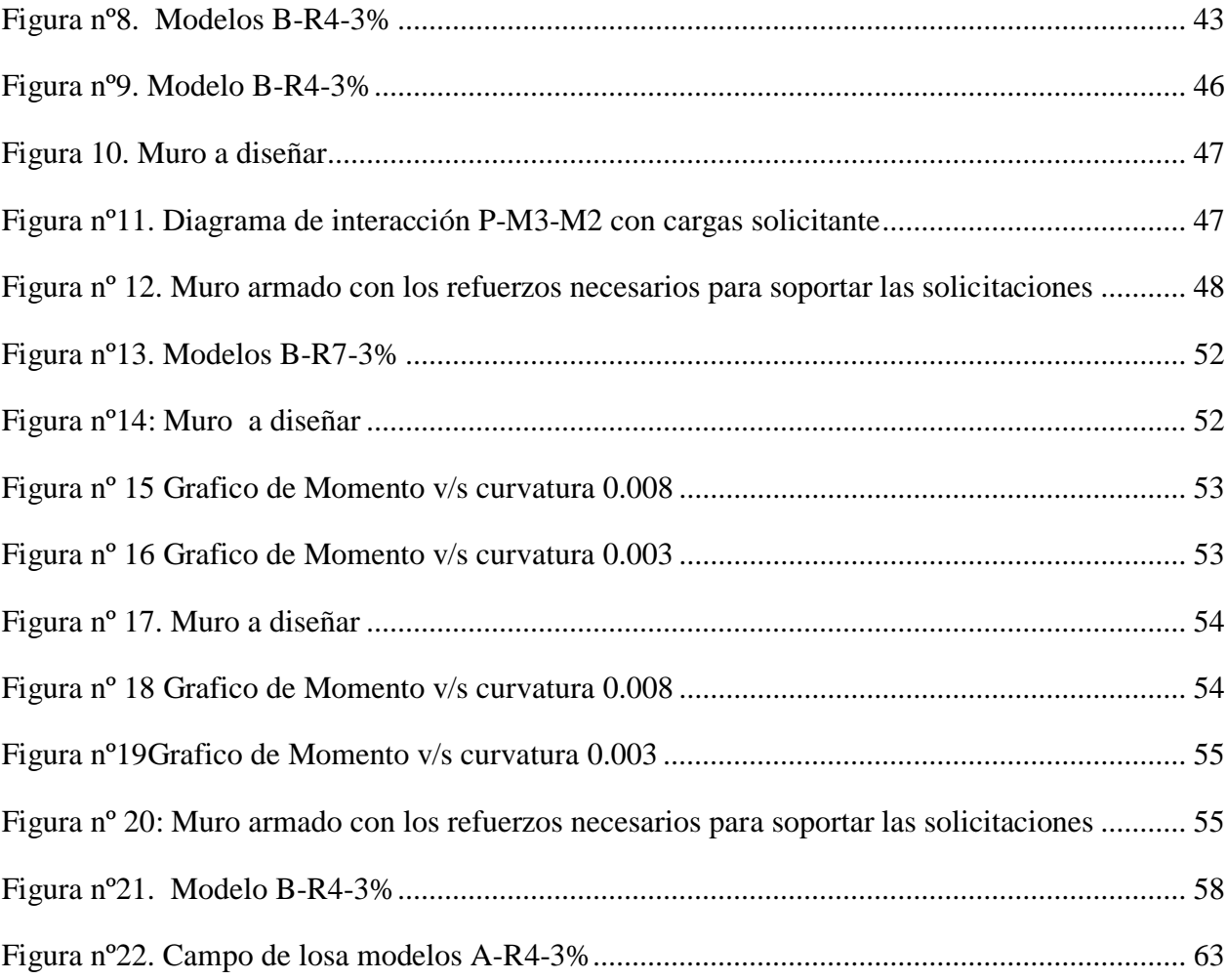

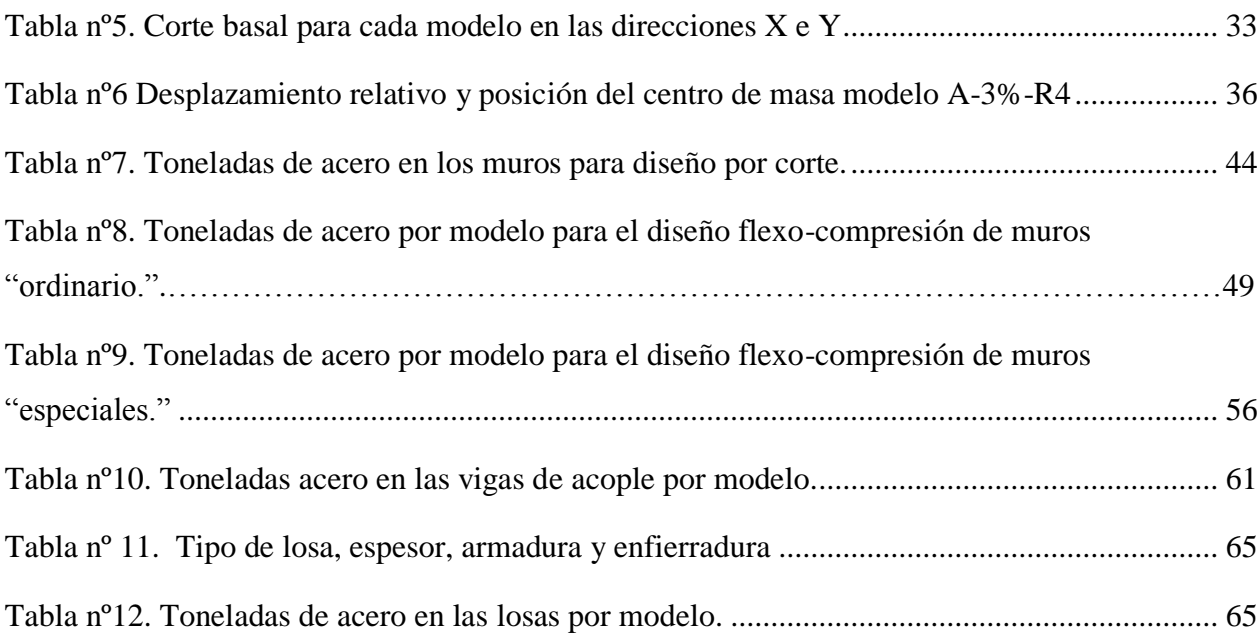

**Anexo A** 

<span id="page-33-0"></span>**Análisis Estático:** 

#### **Análisis Estático:**

Una de las cargas que se debe aplicar a la estructura es el Corte Basal Estático que se determina de la siguiente forma:

$$
Q_0 = CIP
$$
 Ec.1

Relación definida en el articulo 6.2.3 de la norma Chilena Nch 433 of 1999 modificada 2009.

En que:

- C=coeficiente sísmico, el cual se define en el punto 6.2.3.1 y 6.2.7 de la norma Chilena Nch 433 of 1999 modificada 2009.
- I=coeficiente relativo al edificio.
- P=peso total del edificio sobre el nivel basal.

El valor de C se obtuvo de la siguiente relación:

$$
C = \frac{2,7SA_0}{gR} \left(\frac{T'}{T'}\right)^n
$$
 Ec.2

Esta relación se obtiene del Artículo 15 del D.S61.

Definición de las variables para obtener el coeficiente sísmico.

- $\mathcal{A}_{0}=$  La aceleración efectiva depende de la zona sísmica, este valor se encuentra definido en la tabla 6.2 Nch 433 of 1999 modifica 2009. Para esta investigación se trabajo considerando el valor de la zona sísmica numero 3, por lo tanto el valor de  $A_0$  es igual a 0,40g.
- $\sqrt{g} = 9.8 \text{m/s}^2$
- $\checkmark$  Los valores de S, T' y n depende de la clasificación del suelo, en este caso se trabajo con el suelo tipo C, y los valores de S, T' y n se encuentran definido en el artículo 12,3 del D.S61.
- $\checkmark$  T<sup>\*</sup>= período del modo con mayor masa traslacional equivalente en la dirección de análisis. Este valor se obtuvo de análisis de cada modelo realizado en ETABS v9.7.2
- $\checkmark$  El valor del coeficiente sísmico R, está definido en la tabla 6.4 de la norma Chilena Nch 433 of 1999 modifica 2009, para esta investigación se trabajo con dos valores de coeficiente sísmico:
- $\checkmark$  R igual a 4 se considero un valor de *g*  $0,55 \frac{SA_{o}}{2}$ .
- $\checkmark$  Y para un R igual a 7 un valor de *g*  $0,35\frac{SA_{o}}{3}$ .

Nota: según lo expuesto en el artículo 15.2 del D.S61 no puede ser menor a  $\frac{1000}{6g}$  $A_o S$  $\frac{\delta^{-1}}{6g}$  .

De acuerdo con el artículo 6.2.5 de la norma chilena Nch 433 of 1999 modifica 2009, para las estructuras de no más de 5 pisos las fuerzas sísmicas horizontales se pueden obtener de la siguiente relación

$$
F_k = \frac{A_k P_k}{\sum_{j=1}^{N} A_j P_j}
$$
  
En donde  $A_k = \sqrt{1 - \frac{Z_{k-1}}{h}} - \sqrt{1 - \frac{Z_k}{h}}$ 

## Análisis estático para modelos A-R4-3% y A-R7-3%

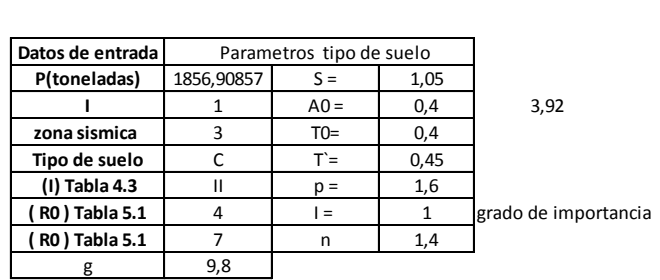

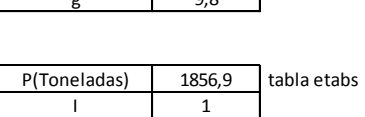

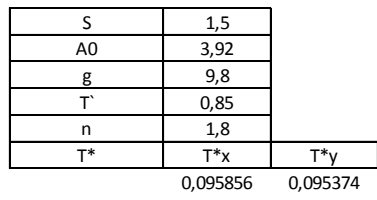

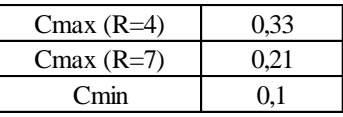

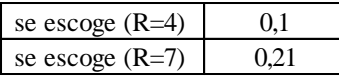

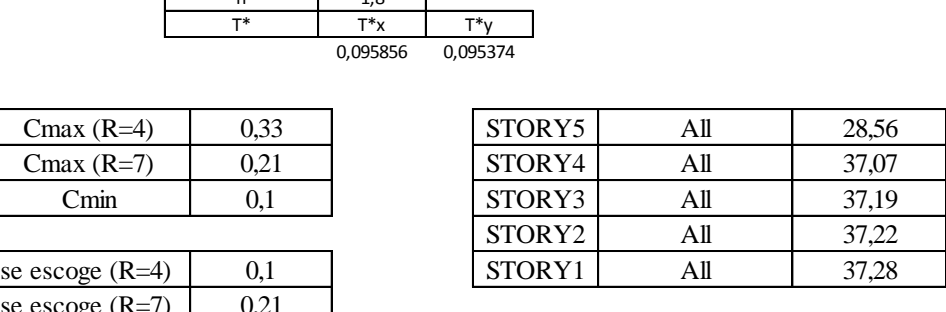

#### Análisis torsión accidental.

<span id="page-37-0"></span>.

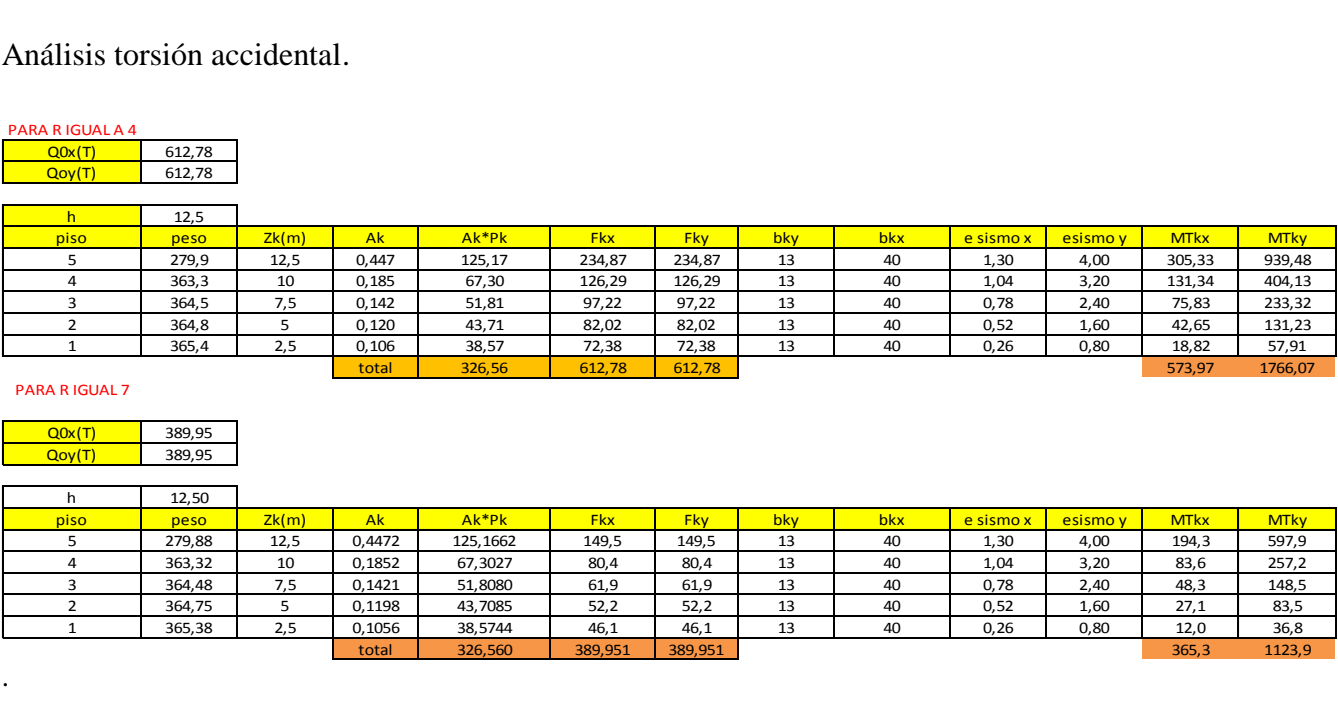

## **Tabla nº5. Corte basal para cada modelo en las direcciones X e Y**

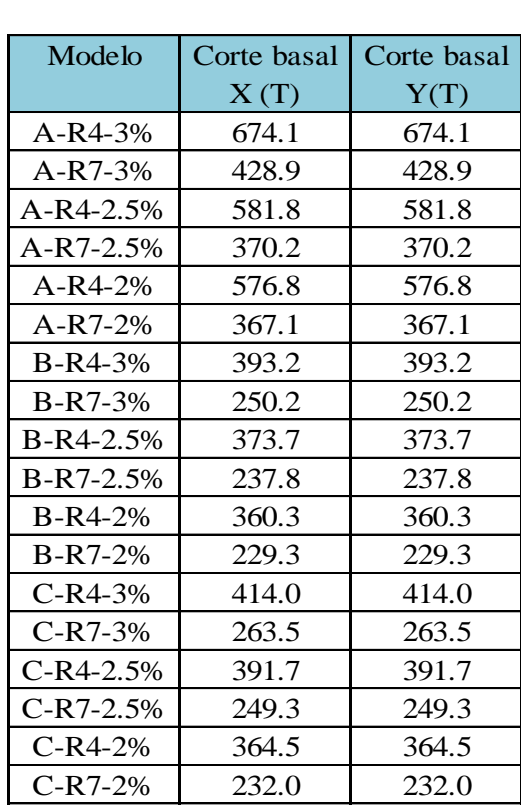

**Anexo B** 

<span id="page-38-0"></span>**Artículos 5.9.2 y 5.9.3 de la norma Chilena Nch 433 of 1999 modificada 2009.** 

En este anexo se verificaran los siguientes puntos de la norma chilena Nch 433 of 1996 modifica 2009:

*5.9.2 El desplazamiento relativo máximo entre dos pisos consecutivos, medido en el centro de masas en cada una de las direcciones de análisis, no debe ser mayor que la altura de entrepiso multiplicada por 0,002.* 

*5.9.3 El desplazamiento relativo máximo entre dos pisos consecutivos, medido en cualquier punto de la planta en cada una de las direcciones de análisis, no debe exceder en más de 0,001 h al desplazamiento relativo correspondiente medido en el centro de masas, en que h es la altura de entrepiso*.

Para poder verificar el cumplimiento de los puntos anteriormente mencionados, se trabajo con las siguientes cargas y combinaciones de cargas.

Cargas:

- Fsxtotal= suma de todas la fuerzas sísmicas en x
- Fsytotal= suma de todas la fuerzas sísmicas en y
- Mtsxtotal: suma de todos los momentos sísmicos en x.
- Mtsytotal: suma de todas los momentos sísmicos en y.
- PPtotal= corresponde al peso de la estructura más la sobre carga correspondiente al mobiliario.

Combinaciones de cargas:

- $\bullet$  SX1= Fsxtotal+Mtsxtotal.
- $S<sub>X2</sub>=$  Fsxtotal-Mtsxtotal.
- SX3= -Fsxtotal+Mtsxtotal.
- SX4 = Fsxtotal-Mtsxtotal.
- SY1= Fsytotal+Mtsytotal.
- $S<sub>X2</sub>=$  Fsytotal-Mtsytotal.
- SX3 = Fsytotal + Mtsytotal.
- SX4 =- Fsytotal-Mtsytotal.
- $\bullet$  Defx1=PPtotal+Sx1
- Defx2=PPtotal+Sx2
- Defx3=PPtotal+Sx3
- Defx4=PPtotal+Sx4
- Defy1=PPtotal+Sy1
- Defy2=PPtotal+Sy2
- Defy3=PPtotal+Sy3
- Defy4=PPtotal+Sy4

<span id="page-40-0"></span>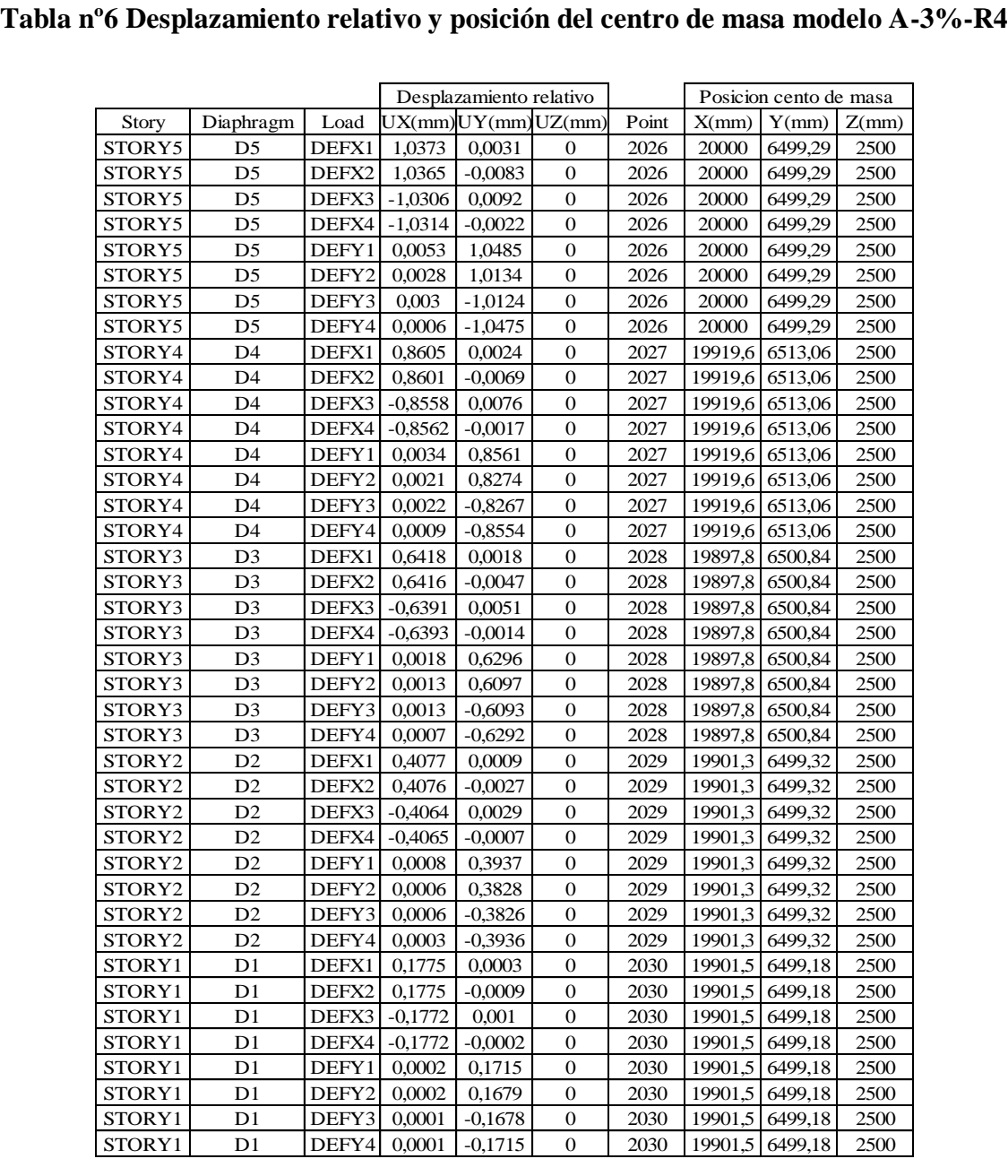

## **Nivel 1**

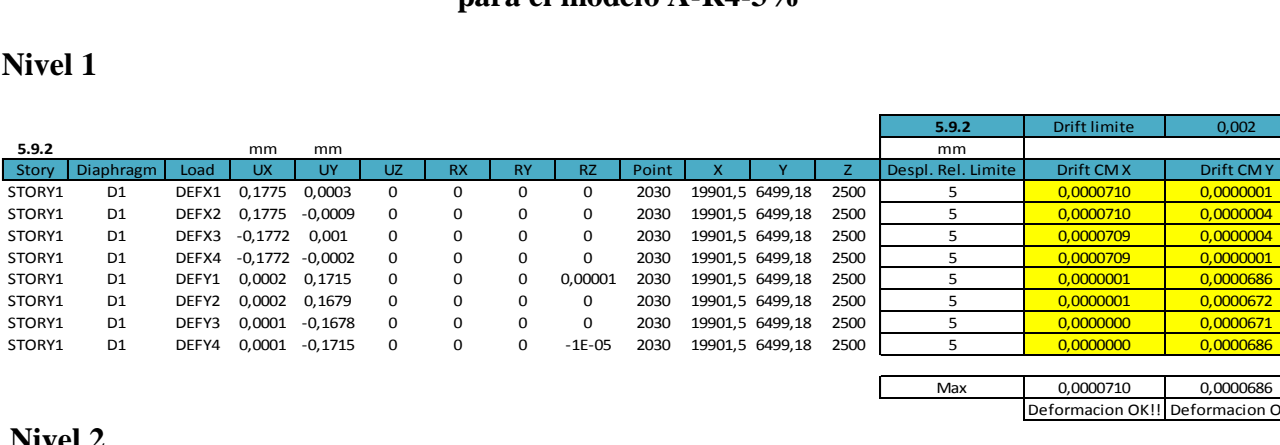

#### **Nivel 2**

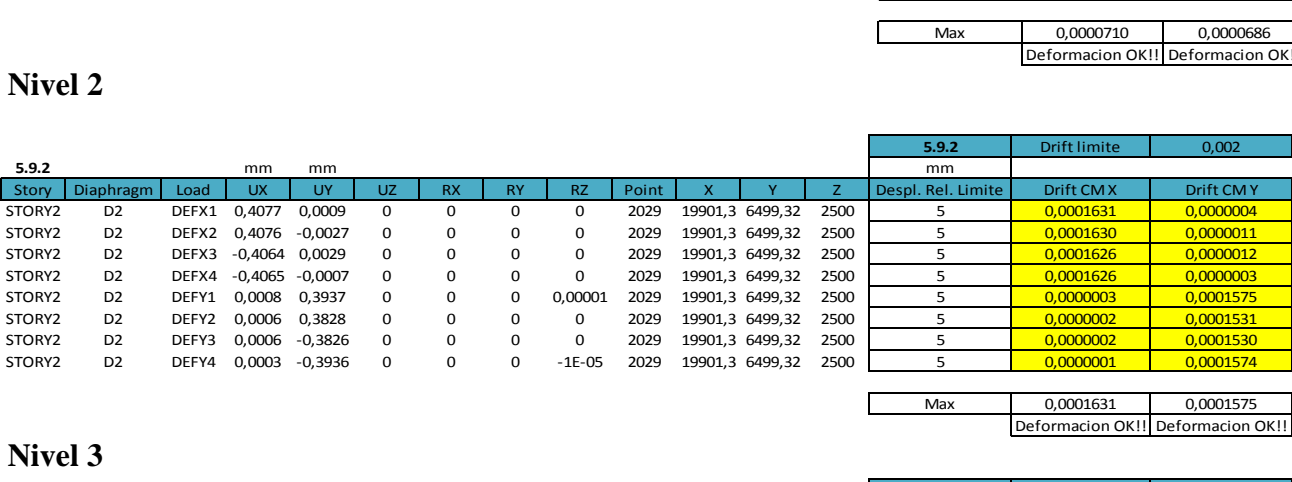

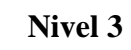

**Nivel 4**

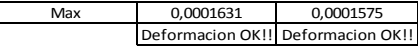

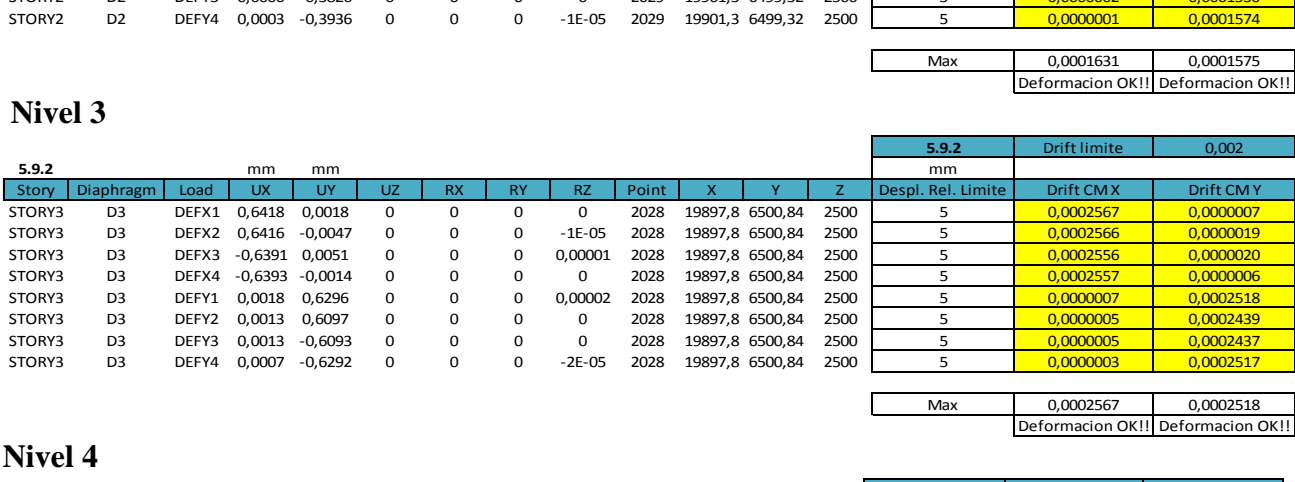

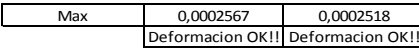

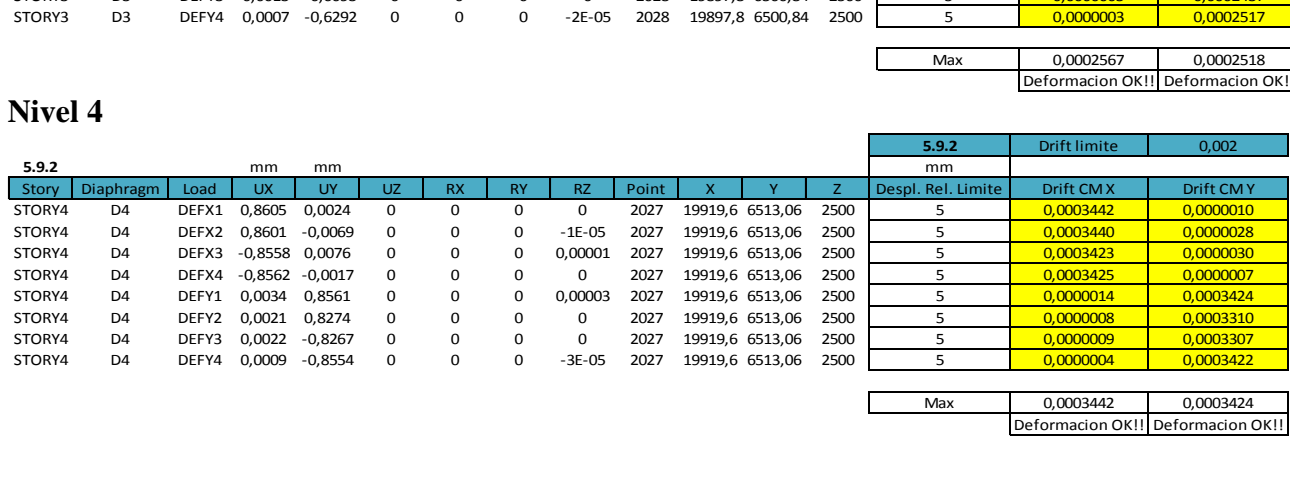

 $\begin{tabular}{|c|c|c|c|} \hline & 0.0000709 & & 0.0000004 \\ \hline 0.0000709 & & 0.0000001 \\ \hline 0.0000001 & & 0.0000686 \\ \hline 0.0000001 & & 0.0000672 \\ \hline 0.0000000 & & 0.0000686 \\ \hline 0.0000000 & & 0.0000686 \\ \hline \end{tabular}$ 

## **Nivel 5**

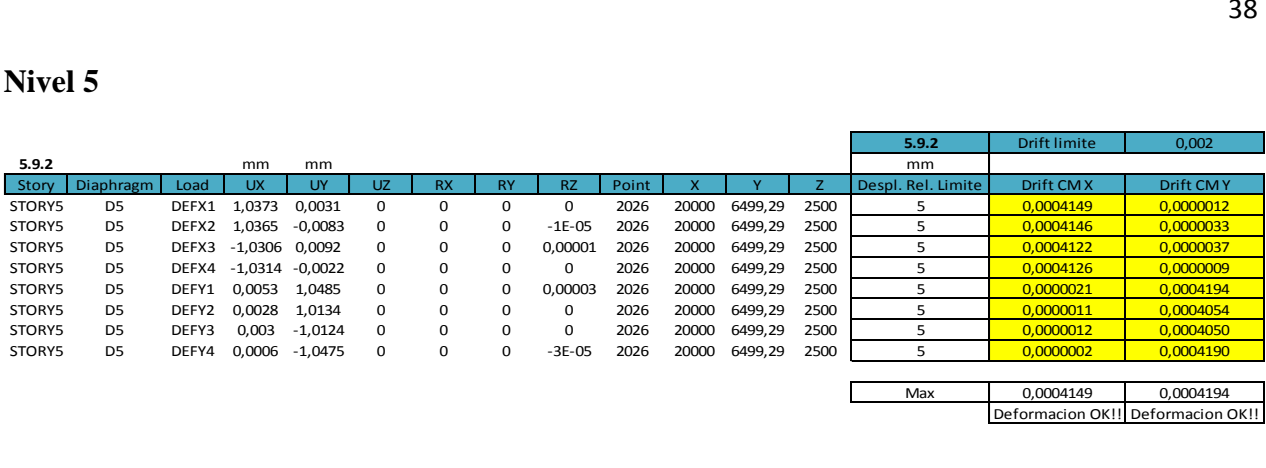

**Verificación por nivel del artículo 5.9.3 de la norma Chilena Nch433of1999modificada2009, para el modelo A-R4-3%**

**Nivel 1** 

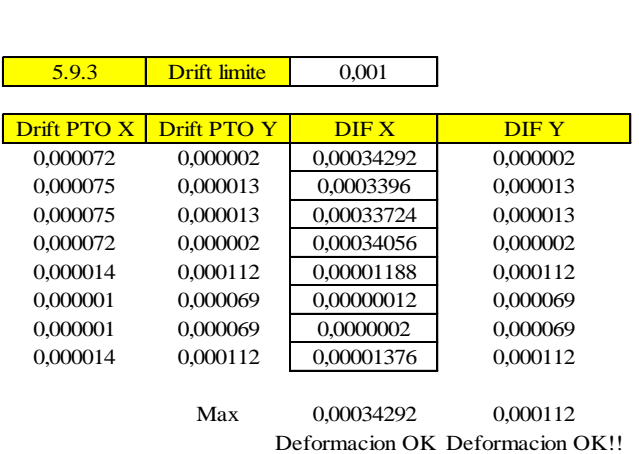

## **Nivel 2**

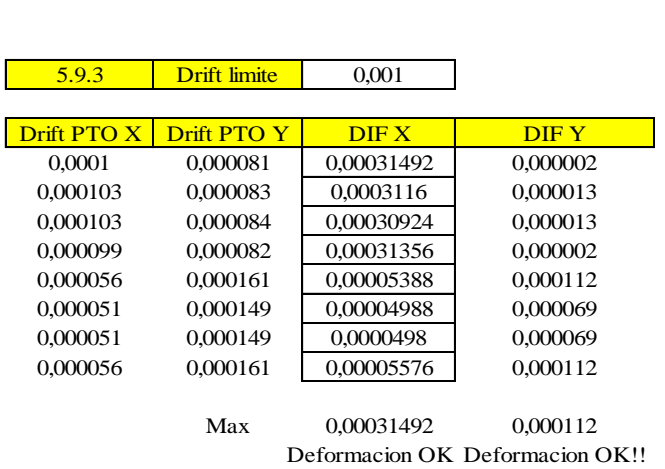

## **Nivel 3**

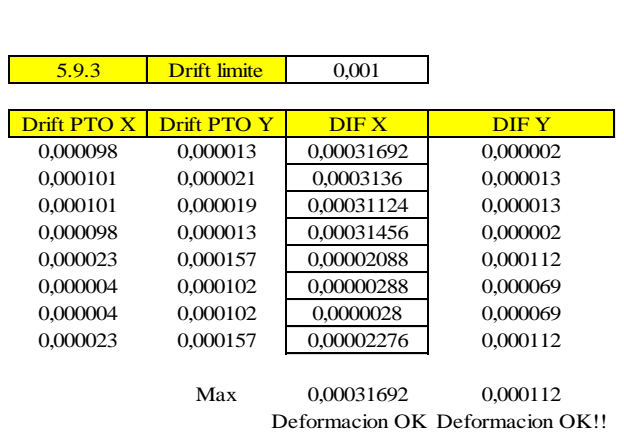

## **Nivel 4**

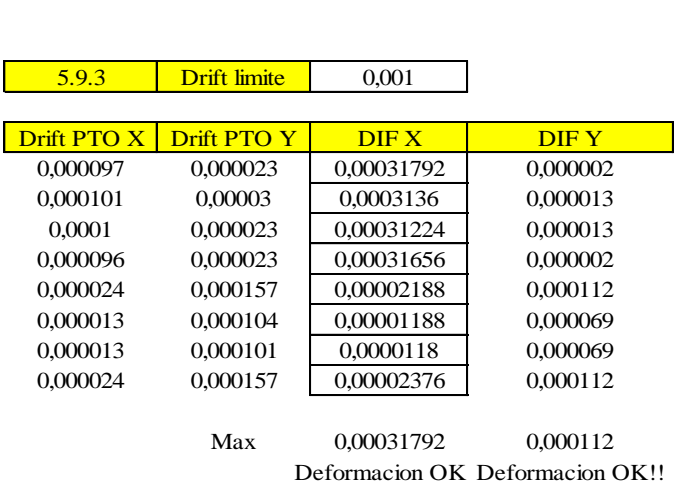

## **Nivel 5**

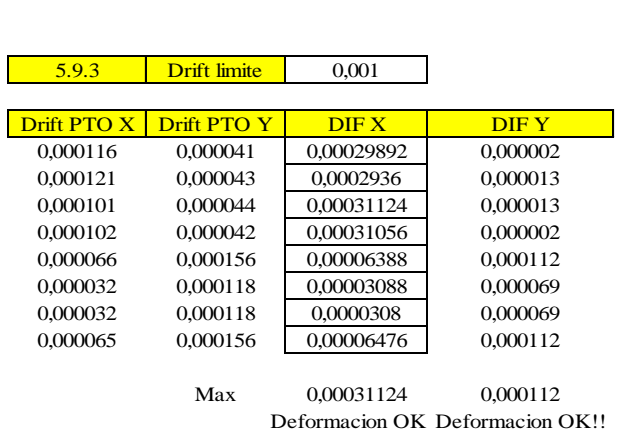

**Anexo C** 

<span id="page-44-0"></span>**Combinaciones de cargas utilizadas** 

## **Combinaciones de cargas utilizadas**

Las combinaciones de cargas que se utilizaron para el diseño de cada elemento estructural de los modelos son las que se establecen en la norma Chilena Nch1537of2009 articulo 9.1.1, en dicho artículo se estipula lo siguiente: "*Las estructuras, los elementos componentes y las fundaciones deben ser diseñados de manera que su resistencia de diseño sea mayor o igual que el efecto de las cargas mayoradas en las combinaciones siguientes*":

1) 1,4 D 2)  $1,2 D + 1,6 L + 0,5 Lr$ 3a)  $1,2 D + 1,6Lr+L$ 3b)  $1,2 D + 1,6 Lr + 0,8W$ 4)  $1,2 D + 1,6W + L + 0,5 Lr$ 5)  $1,2$  D +  $1,4$  E + L + 0,2 S 6)  $0.9 D + 1.6 W$ 7)  $0.9 D + 1.4 E$ 

**Anexo D** 

<span id="page-46-0"></span>**Diseño de los muros al corte** 

#### **Diseño de los muros al corte.**

El diseño al corte de cada muro que componen los modelos, se llevo a cabo bajo los parámetros estipulado en el capítulo 21 del código ACI-318S-08, donde se tienes la siguiente relación:

$$
V_u \leq V_n = A_{cv} \left( \alpha_c \lambda \sqrt{f'_c} + \rho_t f_y \right)
$$

El valor de Vu corresponde al máximo corte inducido por las combinaciones de carga mencionadas anteriormente. El valor de Vn se obtiene de la geometría del muro, y de las propiedades de los materiales (acero fy y hormigón f'c).

Además del punto 14.3.3 del código ACI-318S-08, establece que las cuantía mínima para refuerzos horizontal en barras corrugadas, el cual deber ser igual a  $0,\!0025$   $\big(\rho_{\scriptscriptstyle{t}}\!=\!0,\!0025\big).$ 

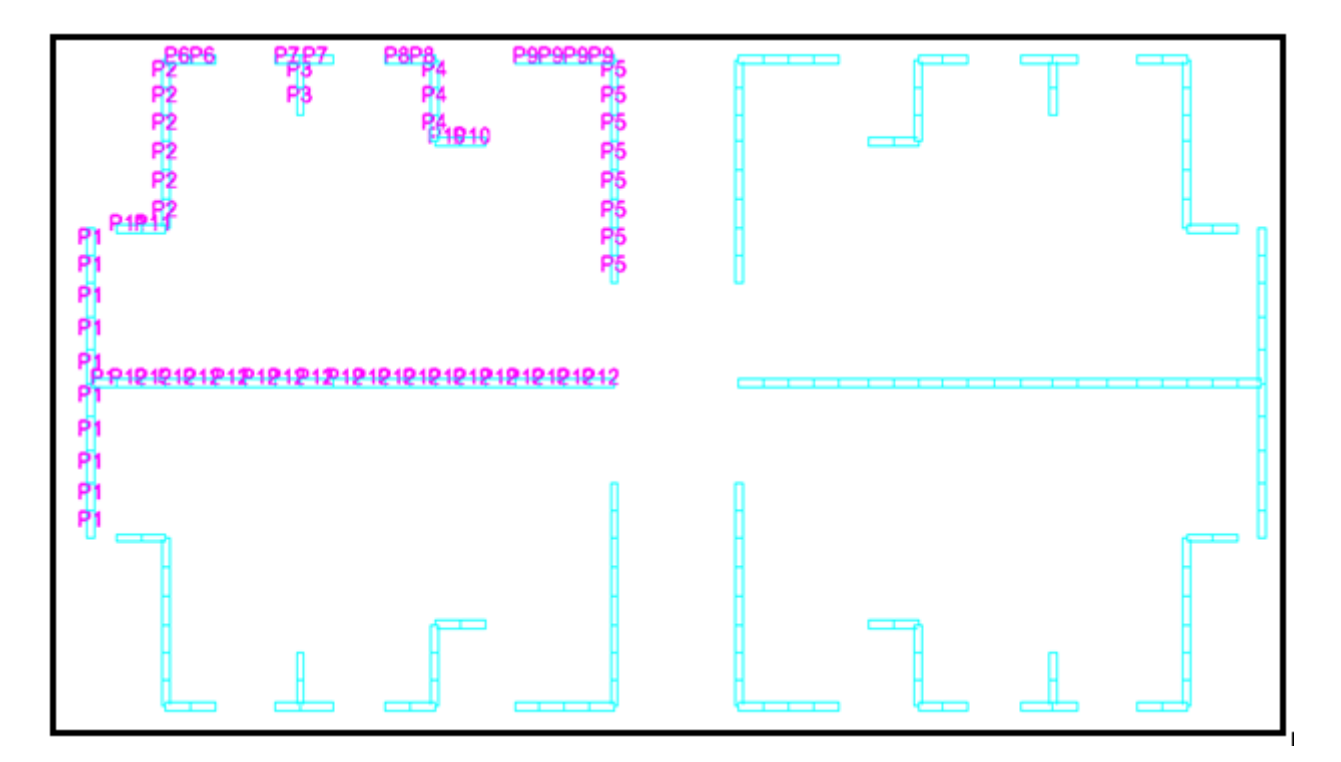

<span id="page-47-0"></span>**Figura nº8. Modelos B-R4-3%**

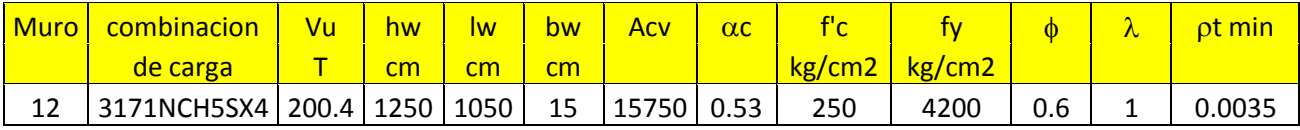

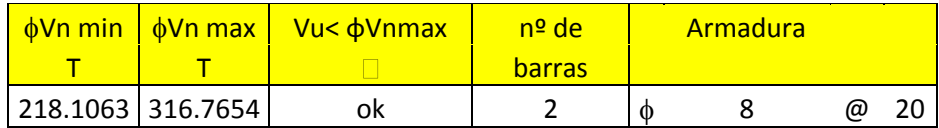

La armadura para los demás muros del modelos A-R4-3% fue f8@20, lo mismo ocurrió para los demás casos estudiados.

<span id="page-48-0"></span>**Toneladas de acero:** A continuación se presenta un resumen de las toneladas de acero requeridos por modelo:

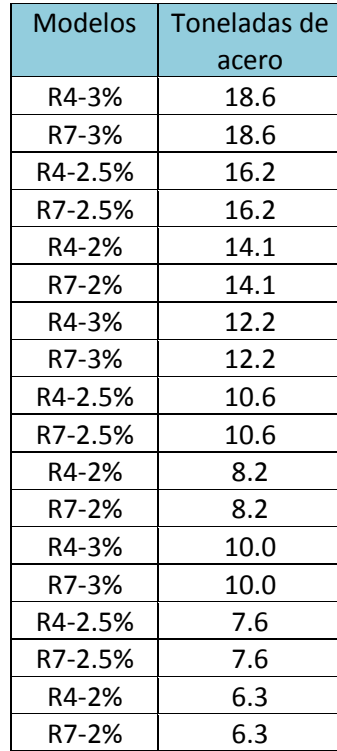

## **Tabla nº7. Toneladas de acero en los muros para diseño por corte.**

**Anexo E** 

<span id="page-49-0"></span>**Diseño de los muros a flexo-compresión (R4)** 

## **5.1. Diseño de muros ordinarios:**

El diseño de muros ordinarios se procedió de la siguiente manera:

- En cada modelo se definieron los muros como Pier.
- Se dividieron los muros en dos secciones, la primera sección corresponde a las dos primeras elevaciones, y la segunda sección corresponde a las elevaciones restantes, esto se realiza para optimizar el diseño de la estructura, ya que si se toma todo el muro como uno solo se puede estar sobre dimensionando las cuantías de acero requeridas para soportar las solicitaciones.
- Se obtuvieron las solicitaciones y la resistencia del muros, esta fueron graficada en una rutina de Matlab, en la cual se comprobaba que el refuerzo del muro era suficiente para soportal las solitaciones.

A continuación se presenta un ejemplo, en el cual se demuestra cómo se llevo a cabo el diseño de muros "ordinarios" para el modelo B-R4-3%

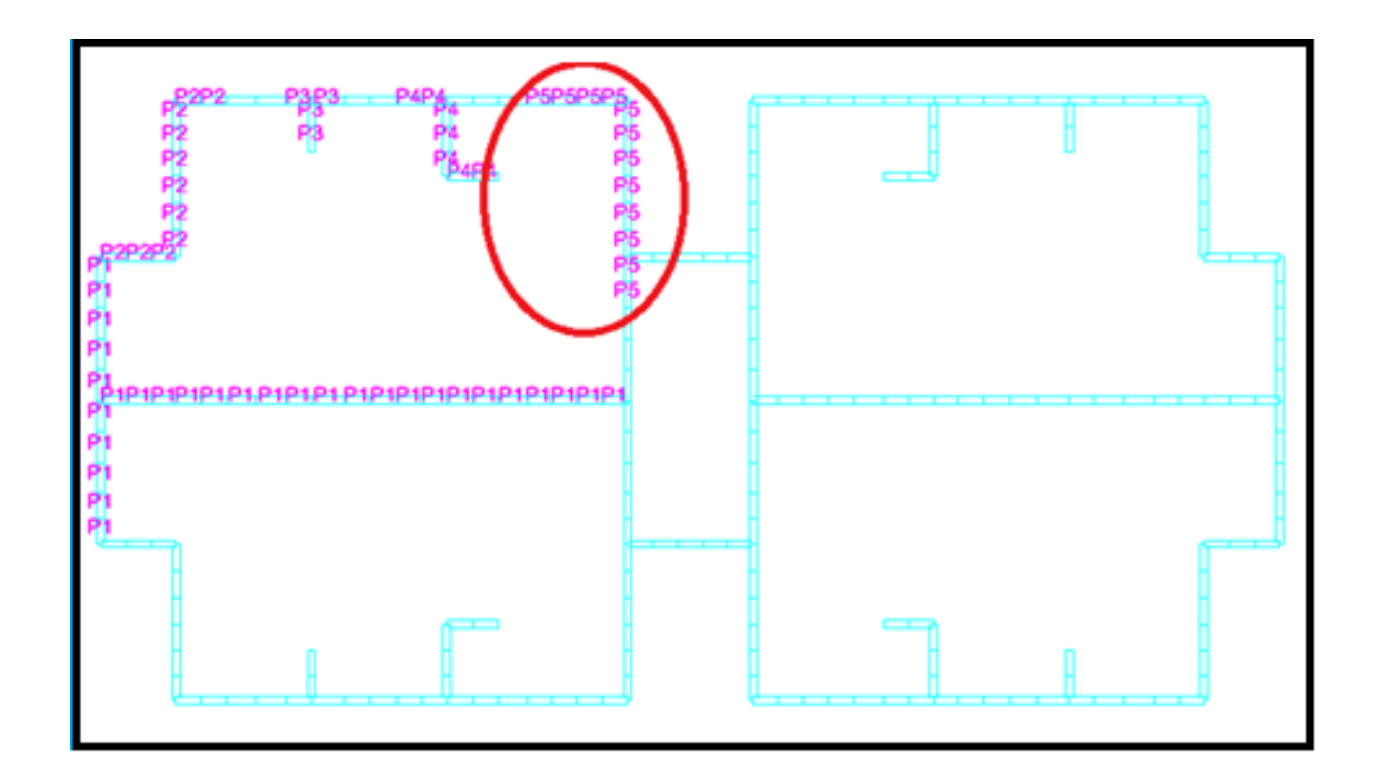

<span id="page-50-0"></span>**Figura nº9. Modelo B-R4-3%**

El muro que se muestra en la figura nº12 tiene una longitud total de 6.1 metros y 0.15 metros de ancho, las cargas solicitantes para dicho elemento tiene un valor de 311.87 T.

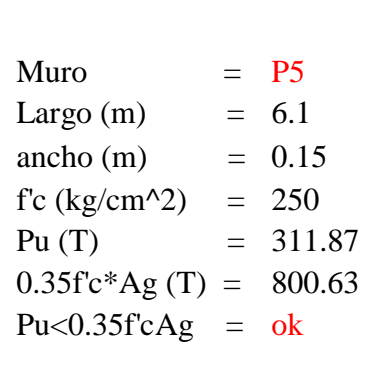

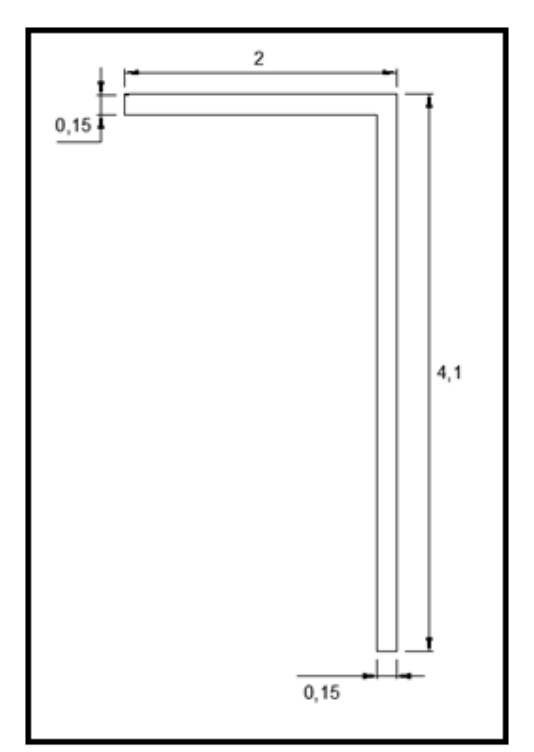

<span id="page-51-0"></span> **Figura 10. Muro a diseñar** 

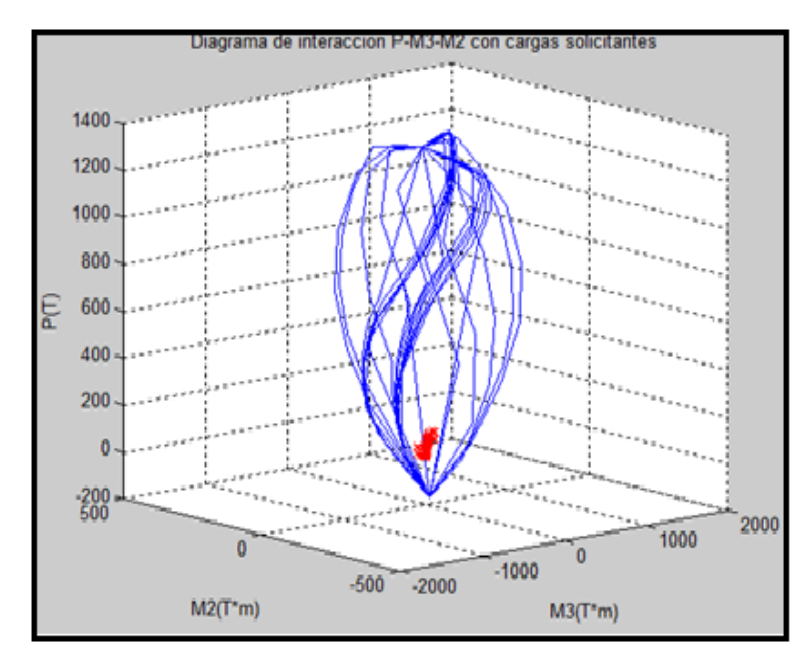

<span id="page-51-1"></span>**Figura nº11. Diagrama de interacción P-M3-M2 con cargas solicitante** 

Con el análisis del muro realizado se determina que este elemento se debe armar con 4φ22 en la sección 1-2 y 4φ22 en la sección 3-4-5, en las cabezas de los muros y con una doble malla de φ8@15

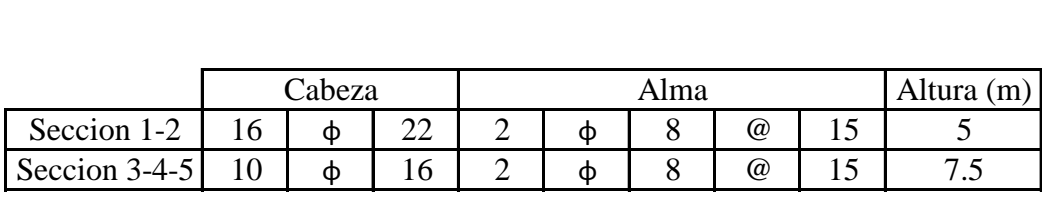

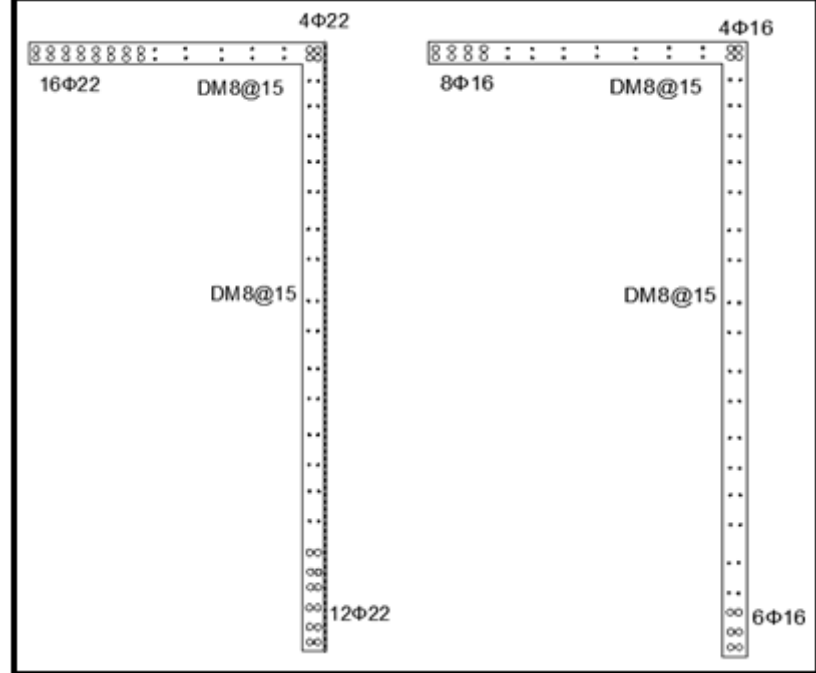

<span id="page-52-0"></span>**Figura nº 12. Muro armado con los refuerzos necesarios para soportar las solicitaciones** 

## **Toneladas de acero por modelo:**

Para obtener la cantidad de metros cubico por modelos se realizaron las siguientes consideraciones:

Como se trata de arquitecturas simétricas fue necesaria solamente obtener las toneladas de acero de un cuarto del modelo, posteriormente se multiplico por cuadro y se obtuvieron las siguientes toneladas de aceros:

## <span id="page-53-0"></span>**Tabla nº8. Toneladas de acero por modelo para el diseño flexo-compresión de muros "ordinario."**

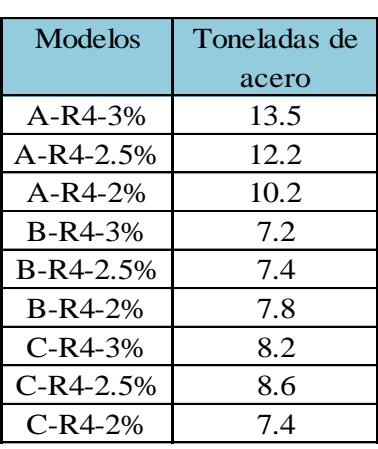

## **Anexo F**

<span id="page-54-0"></span>**Diseño de los muros a flexo-compresión (R7)** 

#### **5.2 Diseño de muros especiales:**

Para realizar el diseño de los muros a flexo-compresión para R7, se debieron desarrollar los siguientes puntos:

- Definieron los muros como un Pier según lo estipulado en el artículo 21.9.5.2 del D.S 60.
- Dividir los muros en dos secciones, la primera sección corresponde a los primeros pisos (1-2), y la segunda sección corresponde a los pisos 3, 4 y 5, esto se realiza para optimizar el diseño de la estructura, ya que si se toma todo el muro como un todo, se puede estar sobre dimensionando las cuantías de acero requeridas para soportar las solicitaciones.
- Se obtuvieron las solicitaciones, y verificaron que estas cumplieran con lo siguiente:

$$
P_u \leq 0.35 f'_c A_g
$$

Relación obtenida del artículo 21.9.5.3 del D.S61

- Realizaron el análisis de deformaciones que estable el D.S60 en el articulo nº9.
- Determinaron si se debía o no confinar el muro, en caso de confinar ¿Cuánto es lo que se debe confinar?, para esto se trabajo según el artículo 21.9.2(a) y 21.9.2(b) del D.S60.
- Se obtuvieron las cuantías de acero necesarias para soportar las deformaciones y las solicitaciones de cada muro.

Para realizar el análisis de los muros especiales se trabajo con el programa SAP-2000, de este programa se obtuvieron la compresión del hormigón y la tracción del acero, para posteriormente obtener el eje neutro, de cada muro y compararlo con el C<sub>limite</sub>, si el C<sub>limite</sub> resultaba mayor que el eje neutro el muro se debía confinar, en caso contrario el muro no se debía confinar.

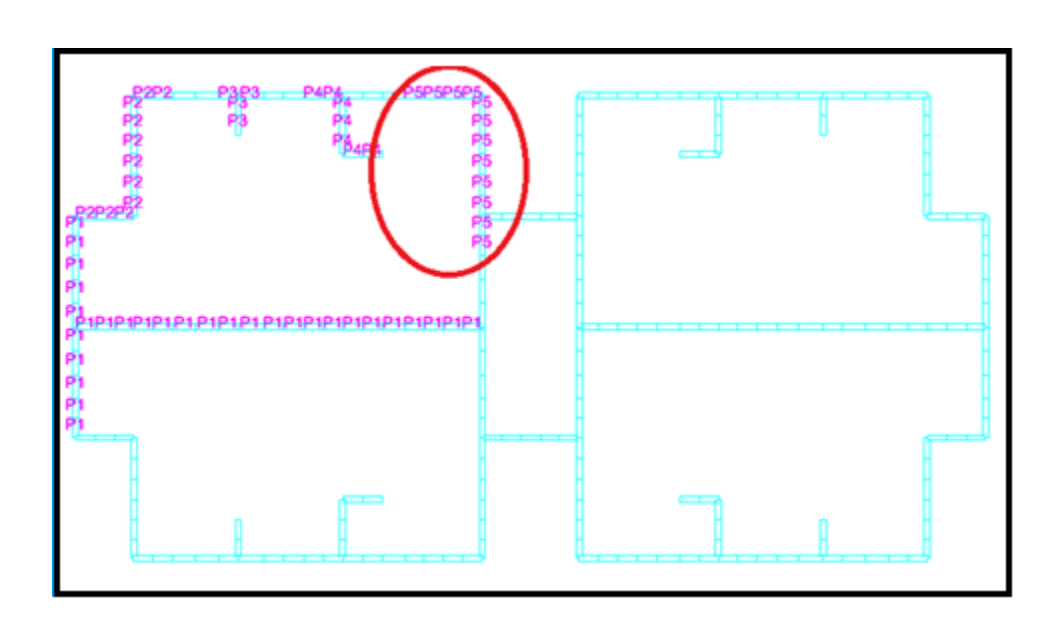

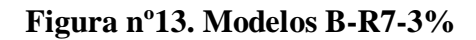

<span id="page-56-0"></span>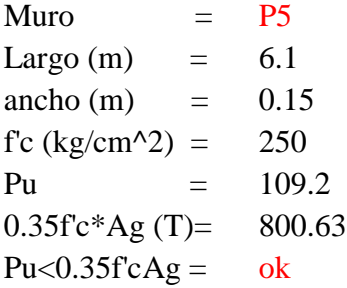

Análisis del Ala de muro:

<span id="page-56-1"></span>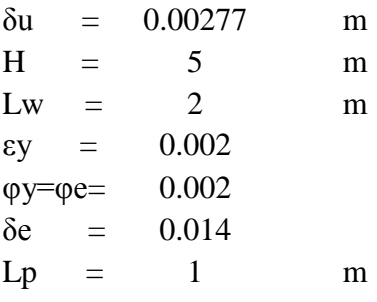

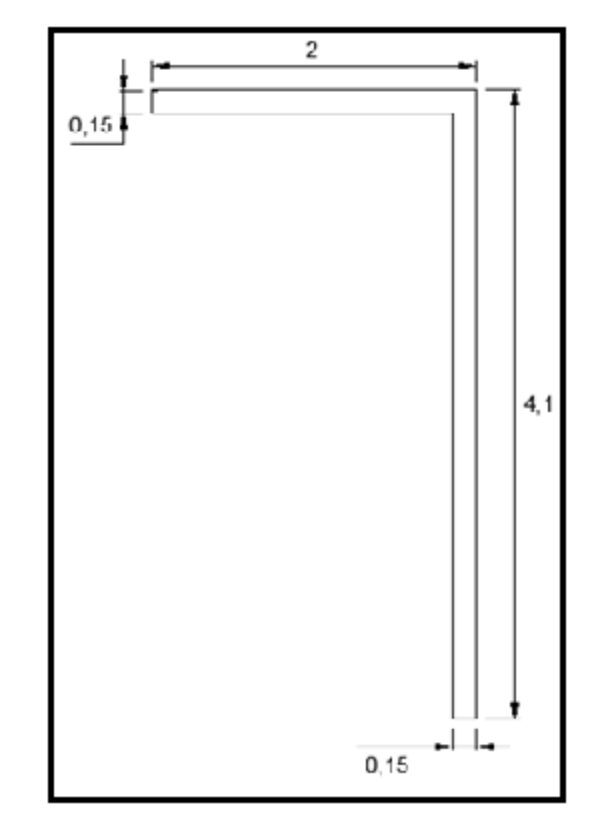

**Figura nº14: Muro a diseñar** 

## **Demanda v/s capacidad de curvatura:**

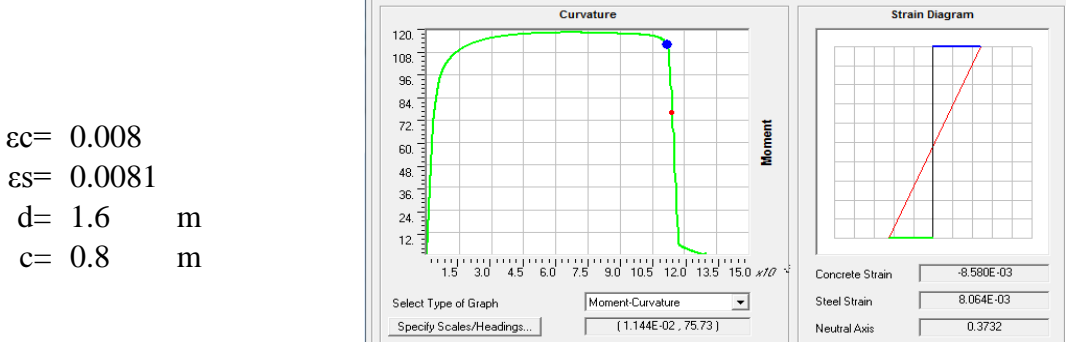

Moment Curvature Curve (Limits: P(comp.) = -1075.936, P(ten.) = 16.443)

## <span id="page-57-0"></span>**Figura nº 15 Grafico de Momento v/s curvatura 0.008**

TГ

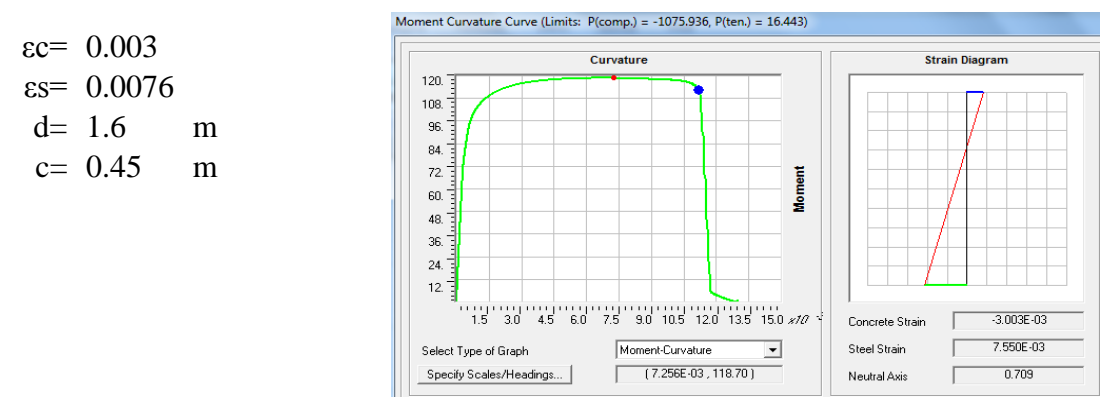

<span id="page-57-1"></span> **Figura nº 16 Grafico de Momento v/s curvatura 0.003** 

## Demanda de curvatura Capacidad de curvatura

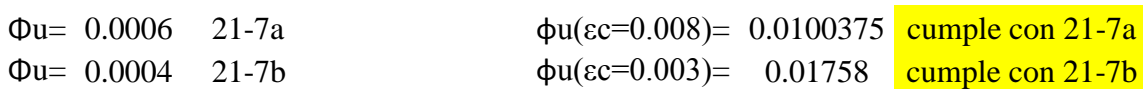

$$
C_{lim} = \frac{\iota_w}{600 \frac{\delta_u}{H_w}} =
$$

Clim 0.6 m No se necesita confinar

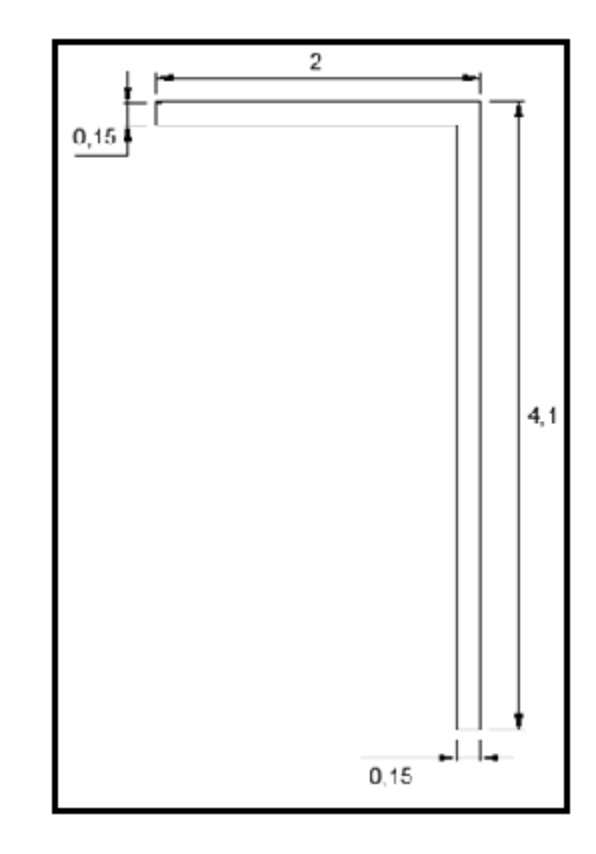

<span id="page-58-0"></span> **Figura nº 17. Muro a diseñar** 

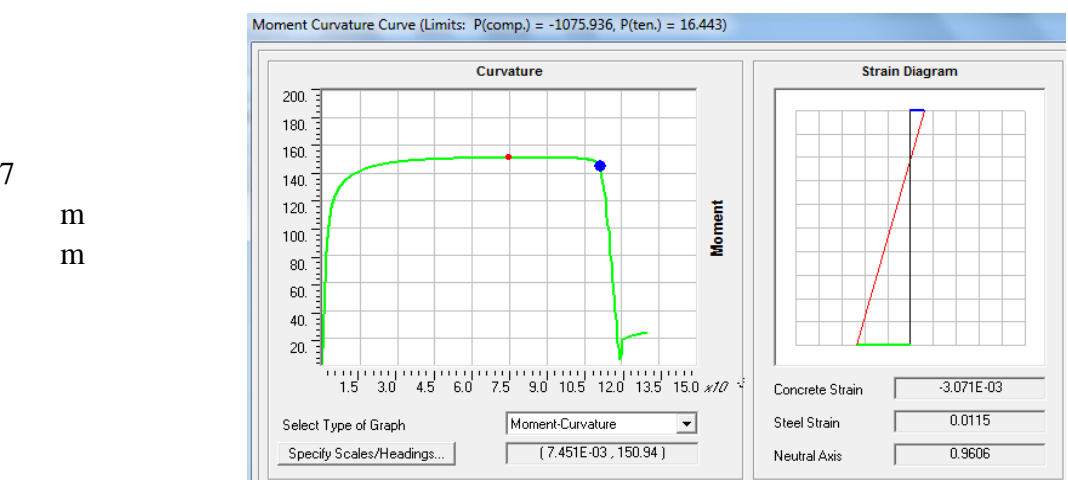

<span id="page-58-1"></span> **Figura nº 18 Grafico de Momento v/s curvatura 0.008** 

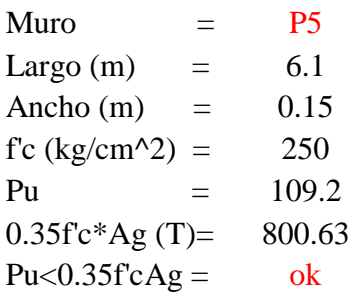

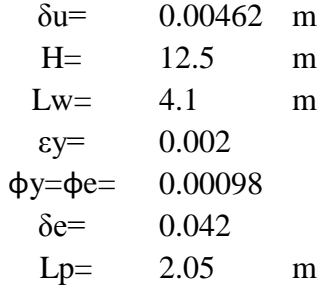

εc= 0.008 εs= 0.0137 d= 3.28 m c= 1.2 m

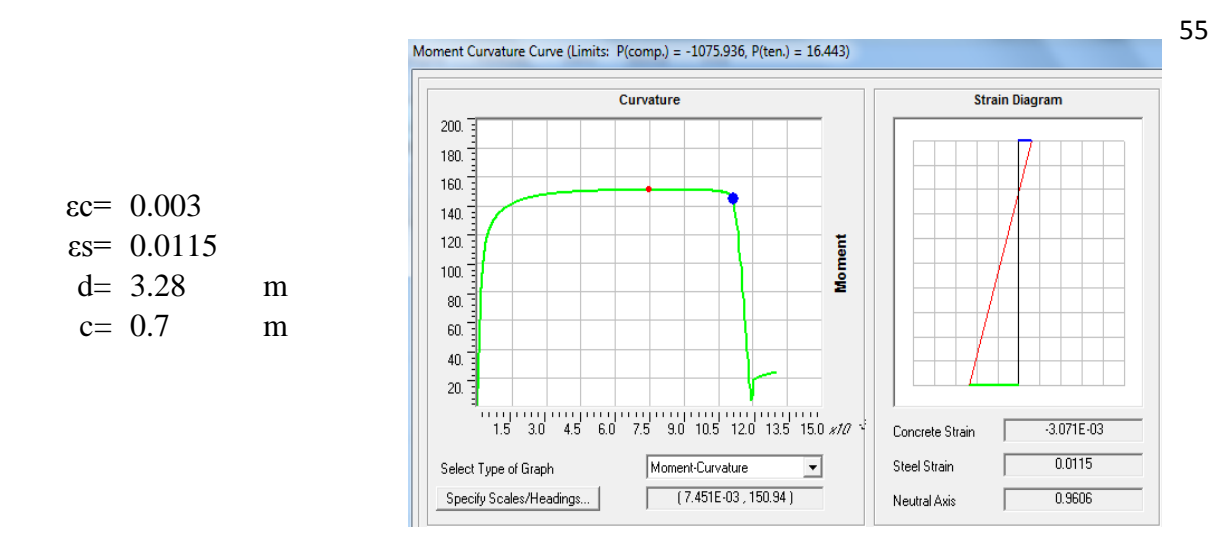

<span id="page-59-0"></span>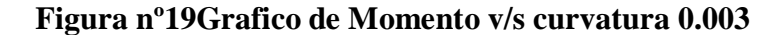

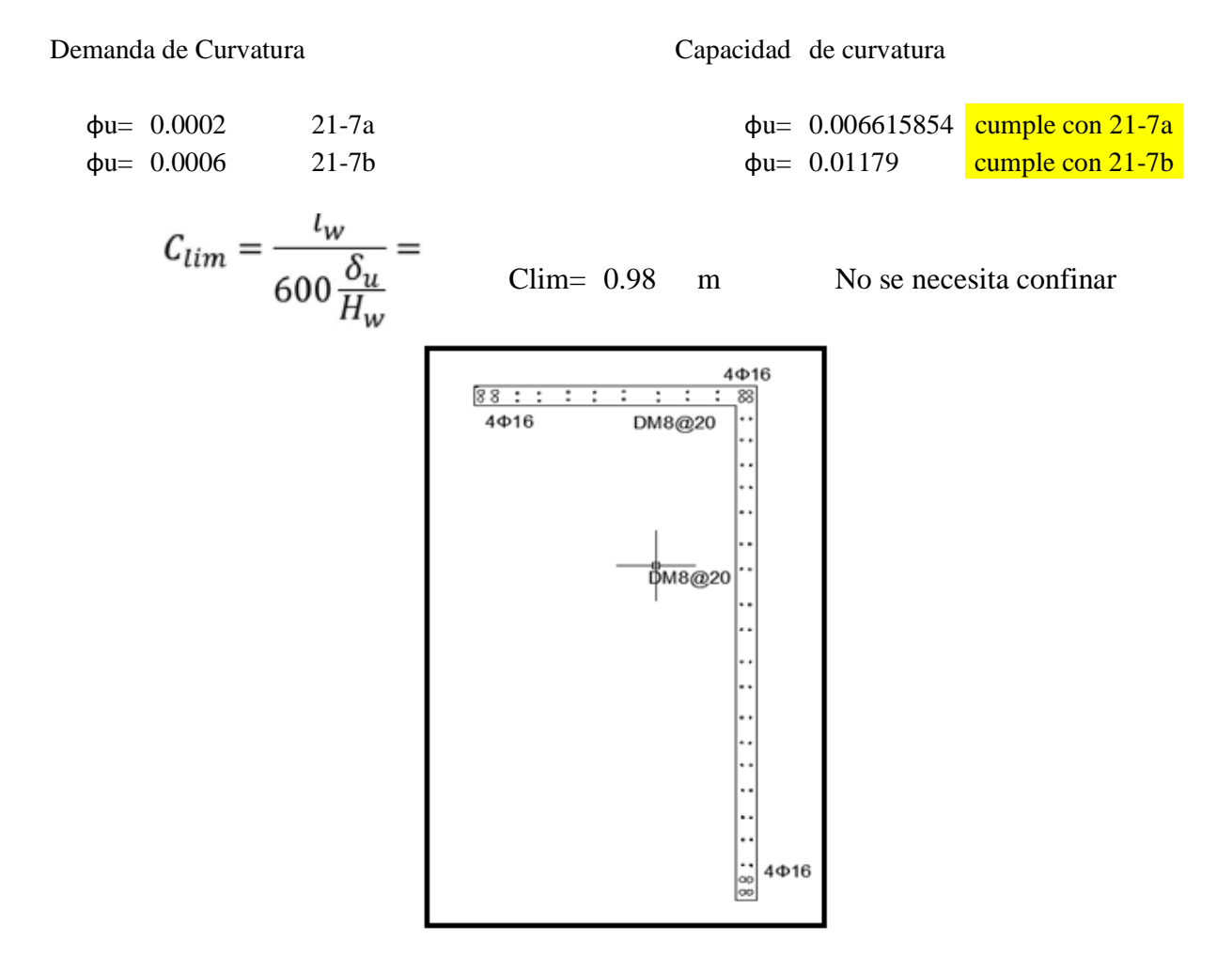

<span id="page-59-1"></span>**Figura nº 20: Muro armado con los refuerzos necesarios para soportar las solicitaciones** 

#### **Toneladas de acero por modelo:**

Para obtener la cantidad de metros cubico por modelos se realizaron las siguientes consideraciones:

Como se trata de arquitecturas simétricas fue necesaria solamente obtener las toneladas de acero de un cuarto del modelo, posteriormente se multiplico por cuadro y se obtuvieron las siguientes toneladas de aceros:

## <span id="page-60-0"></span>**Tabla nº9. Toneladas de acero por modelo para el diseño flexo-compresión de muros "especiales."**

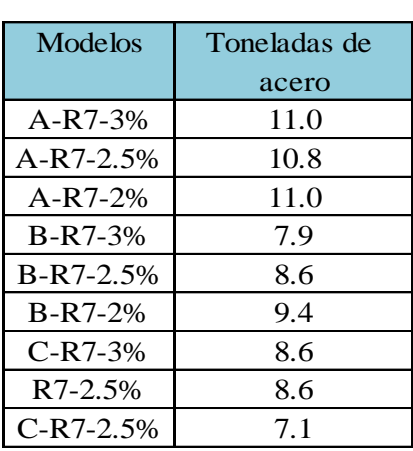

**Anexo G** 

<span id="page-61-0"></span>**Diseño de las vigas de acople** 

Las vigas de acoples deben ser diseñadas tanto a la flexión (21.5 ACI-318-08), como al corte (21.5.4 ACI-318-08).

Para realizar el diseño de las vigas de acople se debieron desarrollar los siguientes puntos:

- Definir cada viga de acople como Spandrel .
- Obtener los momentos nominales tanto en los apoyos de las vigas, como en el centro de estas.
- Desarrollar los puntos del código ACI-318-08, anteriormente nombrado

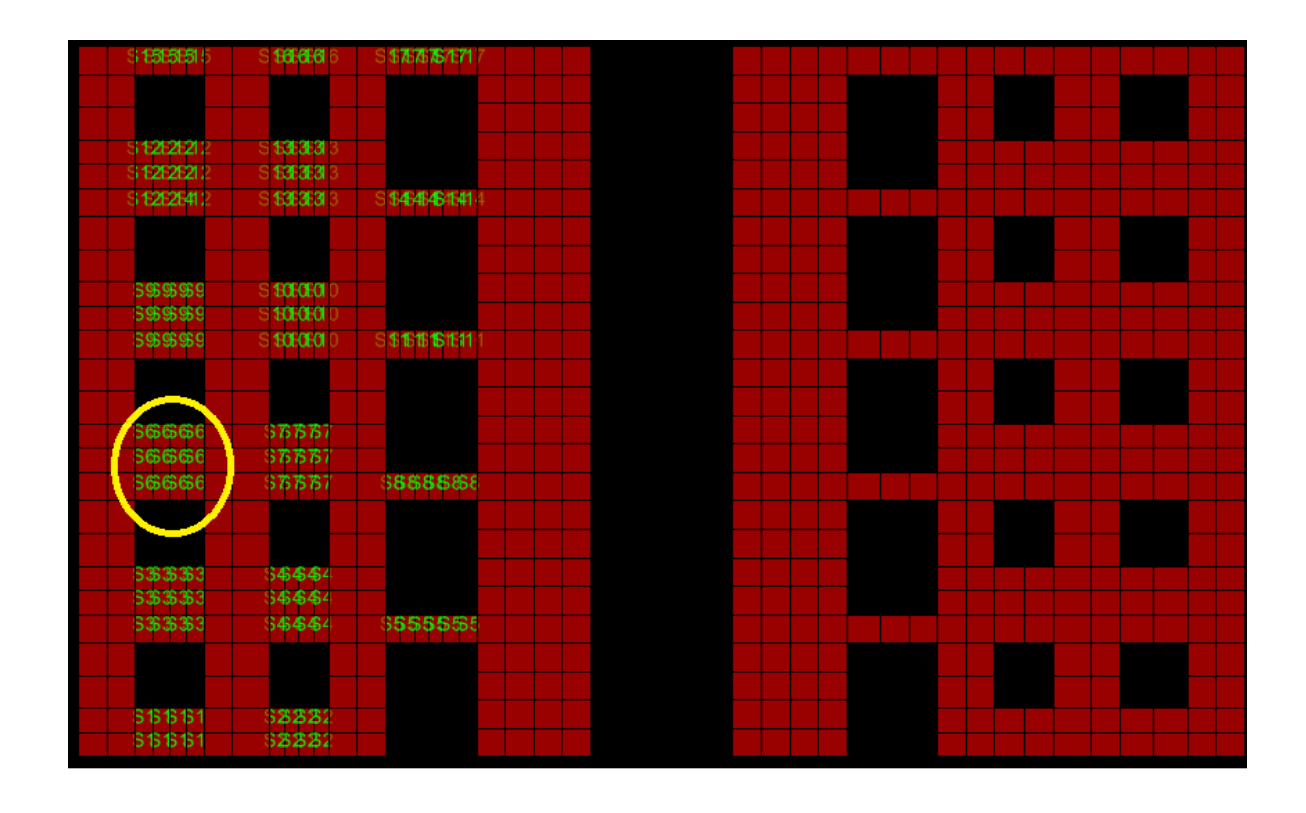

<span id="page-62-0"></span>**Figura nº21. Modelo B-R4-3%**

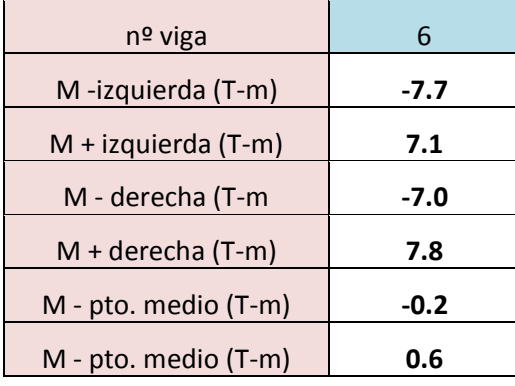

#### **Determinación de la capacidad Mpr a flexión en vigas:**

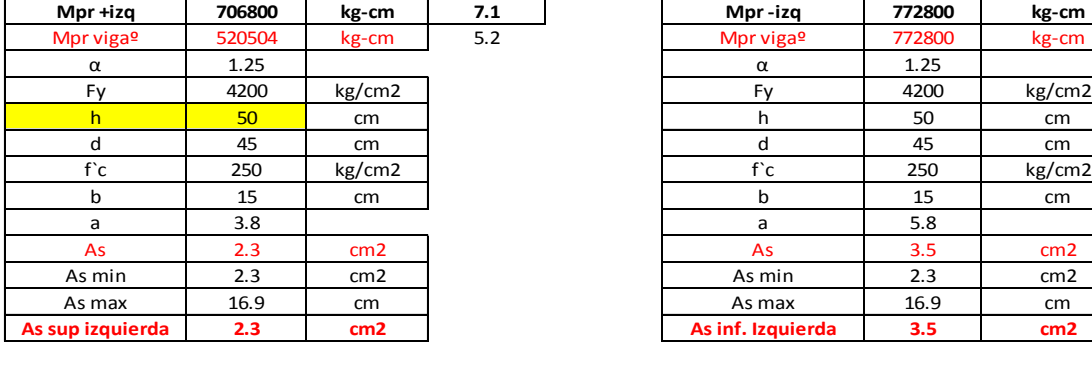

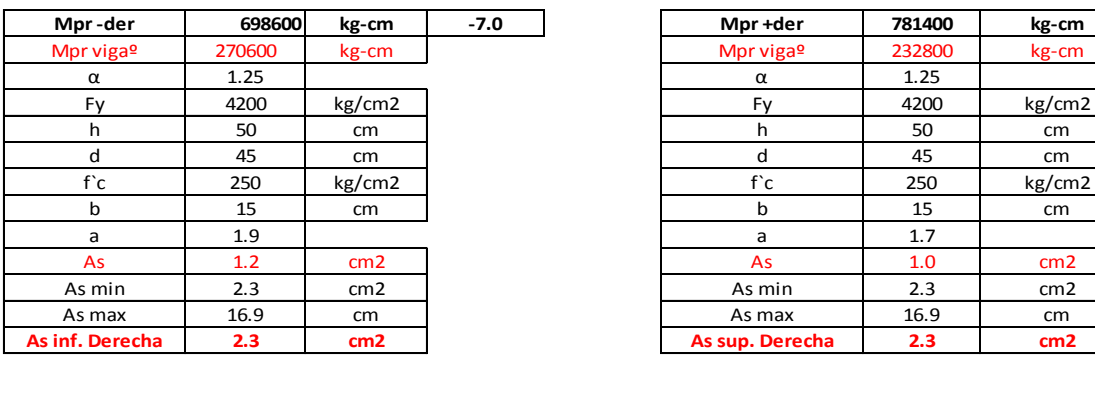

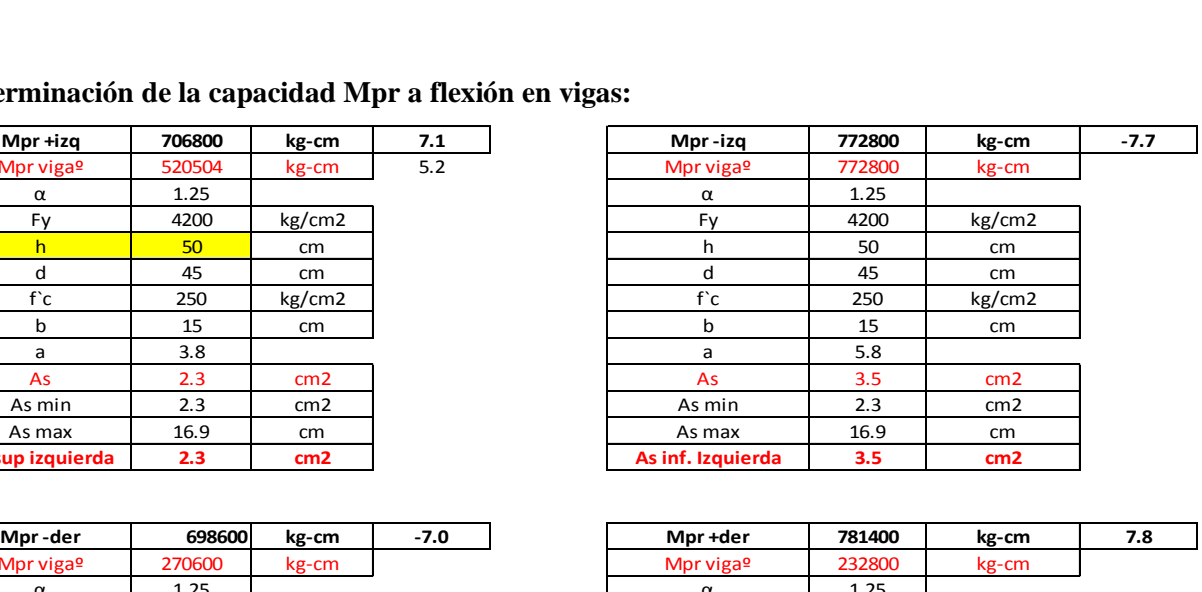

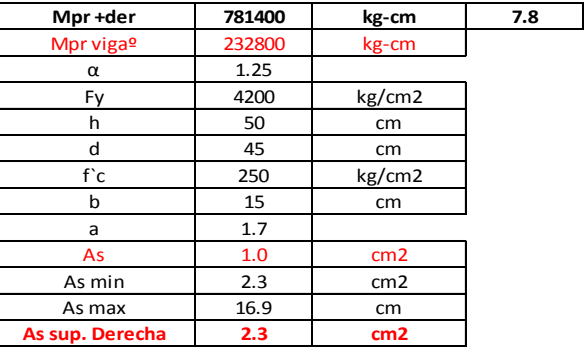

#### **Obtención del refuerzo transversal por confinamiento.**

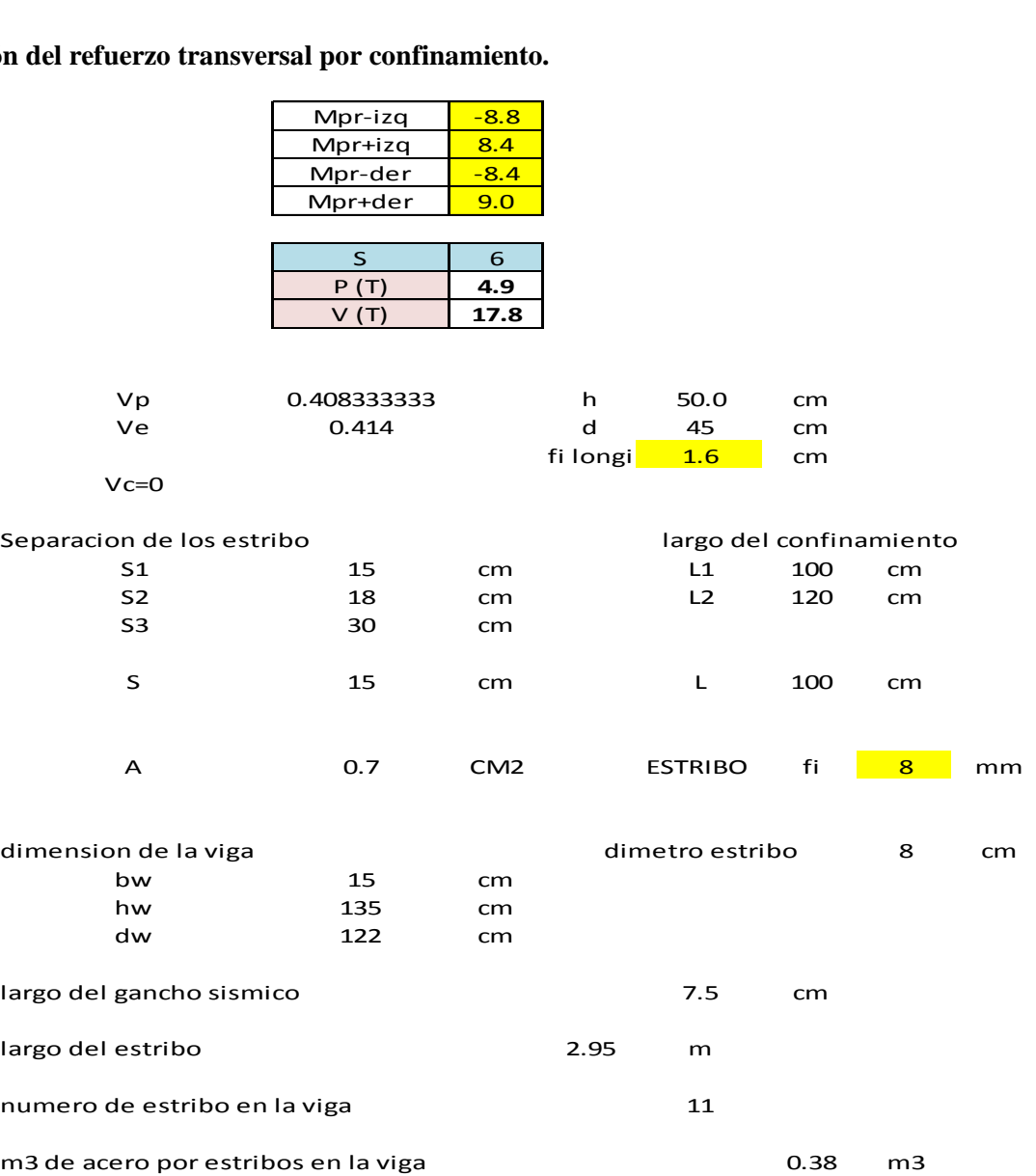

La viga numero 6 queda armada con 2φ12 tanto para compresión y tracción, y con refuerzo transversal por confinamiento φ8 cada 15 cm a lo largo de la viga.

| <b>Modelos</b> | Toneladas de |  |  |
|----------------|--------------|--|--|
|                | acero        |  |  |
| $A-R4-3%$      | 10.1         |  |  |
| $A-R7-3%$      | 10.1         |  |  |
| A-R4-2.5%      | 10.2         |  |  |
| A-R7-2.5%      | 10.2         |  |  |
| $A-R4-2%$      | 9.4          |  |  |
| $A-R7-2%$      | 9.4          |  |  |
| $B-R4-3%$      | 2.9          |  |  |
| $B-R7-3%$      | 2.9          |  |  |
| $B-R4-2.5%$    | 3.4          |  |  |
| $B-R7-2.5%$    | 3.4          |  |  |
| $B-R4-2%$      | 4.6          |  |  |
| $B-R7-2%$      | 4.6          |  |  |
| $C-R4-3%$      | 4.5          |  |  |
| $C-R7-3%$      | 4.5          |  |  |
| $C-R4-2.5%$    | 5.6          |  |  |
| C-R7-2.5%      | 5.6          |  |  |
| $C-R4-2%$      | 5.8          |  |  |
| $A-R4-3%$      | 5.8          |  |  |

<span id="page-65-0"></span>**Tabla nº10. Toneladas acero en las vigas de acople por modelo.** 

**Anexo H** 

<span id="page-66-0"></span>**Diseño de las losas** 

## 63

## **Diseño de las losas.**

Diseño de los campos de losas, se utilizo "Método de diseño directo del código" ACI-318- 08.

La metodología para el diseño de los campos de losas fue el siguiente:

 Se procedió a determinar si la losa estudiada correspondía a una losa armada en una dirección o armada en dos dirección, para poder determinar lo anterior se utilizo la siguiente relación

$$
\frac{Large}{Ancho} > 2 \rightarrow \text{Losa en una dirección}
$$
\n
$$
\frac{\text{Large}}{\text{Ancho}} < 2 \rightarrow \text{Losa en dos direcciones}
$$

- Se estimo el espesor de la losa, tal asegure que esta se comportara como un diafragma rígido.
- Obtuvieron los momentos últimos solicitantes en las direcciones que se analizaron. (los momentos últimos solicitantes se obtuvieron de programa SAFE).
- Por último se obtuvo la armadura de refuerzo para los momentos anteriores.

Una vez finalizada la etapa de diseño se debe calcular los metros cúbicos de acero necesario para cumplir con los puntos anteriormente mencionados.

A continuación se presenta el procedimiento para aplicado para la losa L101 del modelo A-R4- 3%, este procedimiento se repite para todas las losas y los campos de losa de los distintos casos estudiado

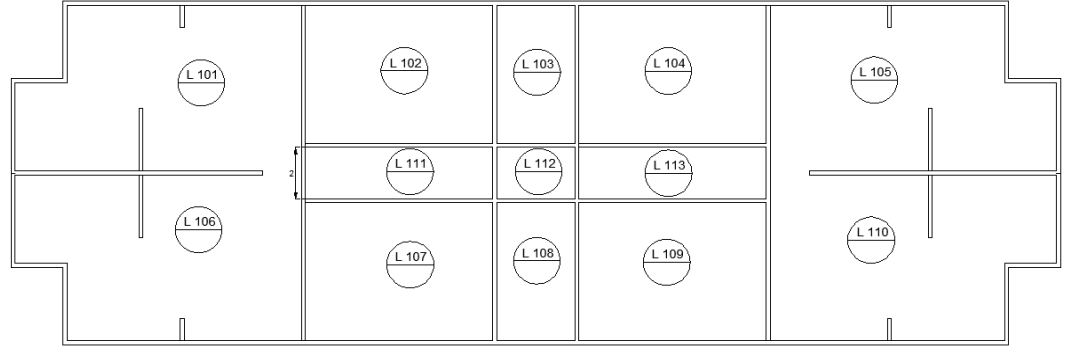

<span id="page-67-0"></span>**Figura nº22. Campo de losa modelos A-R4-3%**

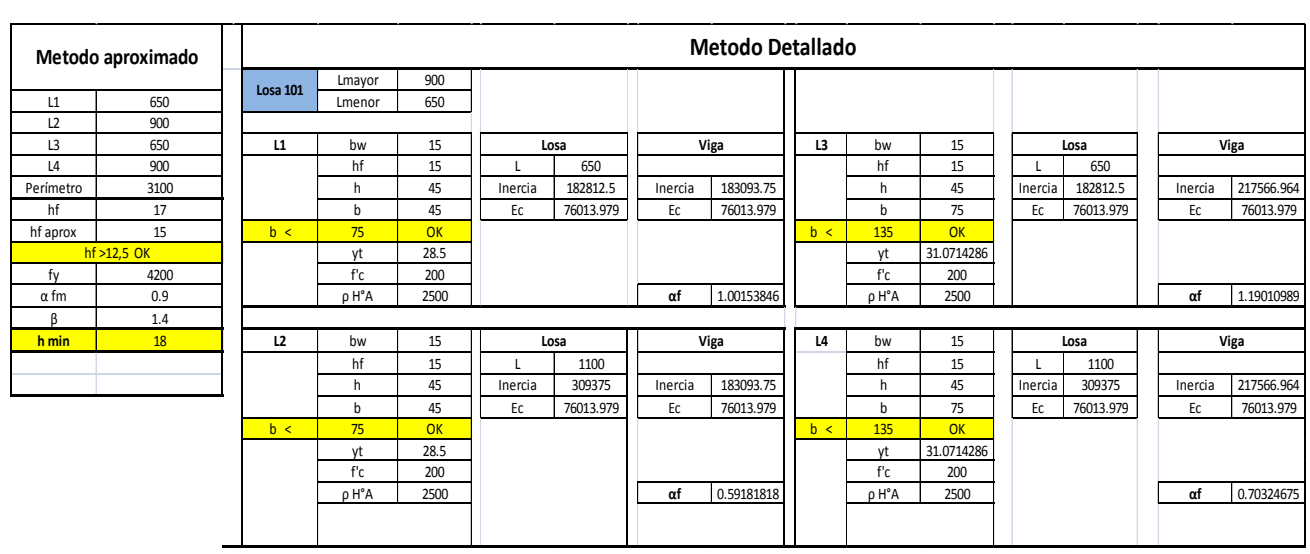

Método detallado aplicado para la losa L101 del modelo A-R4-3%

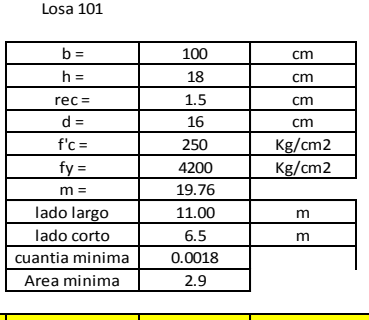

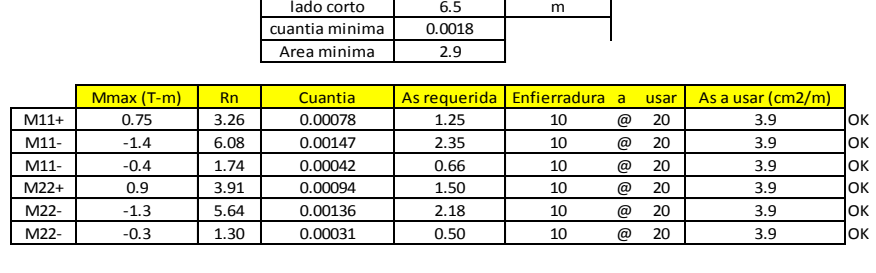

En la tabla nº11, se presentan los espesores correspondiente a cada losa que conforma campo de losa del modelo A-R4-3%. En esta tabla se establece el tipo de armadura que requiere cada losa (si la losa debe armarse en una dirección o en dos direcciones), el espesor de la losa, si esta requiere o no armadura de esquina y finalmente la cuentia necesaria para soportar las distintas solicitaciones.

| N° de losa       | Tipo de losa  | Espesor (cm) | Armadura de esquina  |    | Enfierradura |    |
|------------------|---------------|--------------|----------------------|----|--------------|----|
| L <sub>101</sub> | Armada en dos | 18           | No requiere armadura | 10 | $\omega$     | 20 |
|                  | direcciones   |              | en las esquinas      |    |              |    |
| L102             | Armada en dos | 18           | Si requiere armadura | 10 | $\omega$     | 20 |
|                  | direcciones   |              | en las esquinas      |    |              |    |
| L <sub>103</sub> | Armada en una | 18           | No requiere armadura | 8  | $\omega$     | 20 |
|                  | direccion     |              | en las esquinas      |    |              |    |
| <b>L104</b>      | Armada en dos | 18           | Si requiere armadura | 10 | $\omega$     | 20 |
|                  | direcciones   |              | en las esquinas      |    |              |    |
| L105             | Armada en dos | 18           | No requiere armadura | 10 | $\omega$     | 20 |
|                  | direcciones   |              | en las esquinas      |    |              |    |
| L106             | Armada en dos | 18           | No requiere armadura | 10 | $\omega$     | 20 |
|                  | direcciones   |              | en las esquinas      |    |              |    |
| L107             | Armada en dos | 18           | Si requiere armadura | 10 | $\omega$     | 20 |
|                  | direcciones   |              | en las esquinas      |    |              |    |
| L108             | Armada en una | 18           | No requiere armadura | 8  | $\omega$     | 20 |
|                  | direccion     |              | en las esquinas      |    |              |    |
| L109             | Armada en dos | 18           | Si requiere armadura | 10 | $\omega$     | 20 |
|                  | direcciones   |              | en las esquinas      |    |              |    |
| L <sub>110</sub> | Armada en dos | 18           | No requiere armadura | 10 | $\omega$     | 20 |
|                  | direcciones   |              | en las esquinas      |    |              |    |
| <b>L111</b>      | Armada en una | 18           | No requiere armadura | 8  | $\omega$     | 20 |
|                  | direccion     |              | en las esquinas      |    |              |    |
| <b>L112</b>      | Armada en dos | 18           | No requiere armadura | 8  | $\omega$     | 20 |
|                  | direcciones   |              | en las esquinas      |    |              |    |
| L113             | Armada en una | 18           | No requiere armadura | 8  | $\omega$     | 20 |
|                  | direccion     |              | en las esquinas      |    |              |    |

<span id="page-69-0"></span>**Tabla nº 11. Tipo de losa, espesor, armadura y enfierradura**

<span id="page-69-1"></span>Como lo señala el artículo 13.3.6.1 del código ACI318-08, el refuerzo esquina debe ser suficiente para resistir un momento igual al momento positivo máximo por unidad de ancho del panel de la losa, por lo tanto para las losas L102, L104, L107 y L109 la armadura en la esquina corresponde a Φ10@20.

**Tabla nº12. Toneladas de acero en las losas por modelo.** 

| Modelos     | Toneladas de |  |  |
|-------------|--------------|--|--|
|             | acero        |  |  |
| $A-R4-3%$   | 28.3         |  |  |
| $A-R7-3%$   | 28.3         |  |  |
| $A-R4-2.5%$ | 28.3         |  |  |
| $A-R7-2.5%$ | 28.3         |  |  |
| $A-R4-2%$   | 28.3         |  |  |
| $A-R7-2%$   | 28.3         |  |  |
| $B-R4-3%$   | 14.1         |  |  |
| $B-R7-3%$   | 14.1         |  |  |
| B-R4-2.5%   | 14 1         |  |  |

Modelos Toneladas de acero acero  $B-R7-2.5\%$  14.1 B-R4-2% 14.1  $B-R7-2%$  14.1  $C-R4-3%$  9.4  $C-R7-3\%$  9.4  $C-R4-2.5\%$  9.4  $C-R7-2.5\%$  9.4  $C-R4-2%$  9.4  $A-R4-3%$  9.4